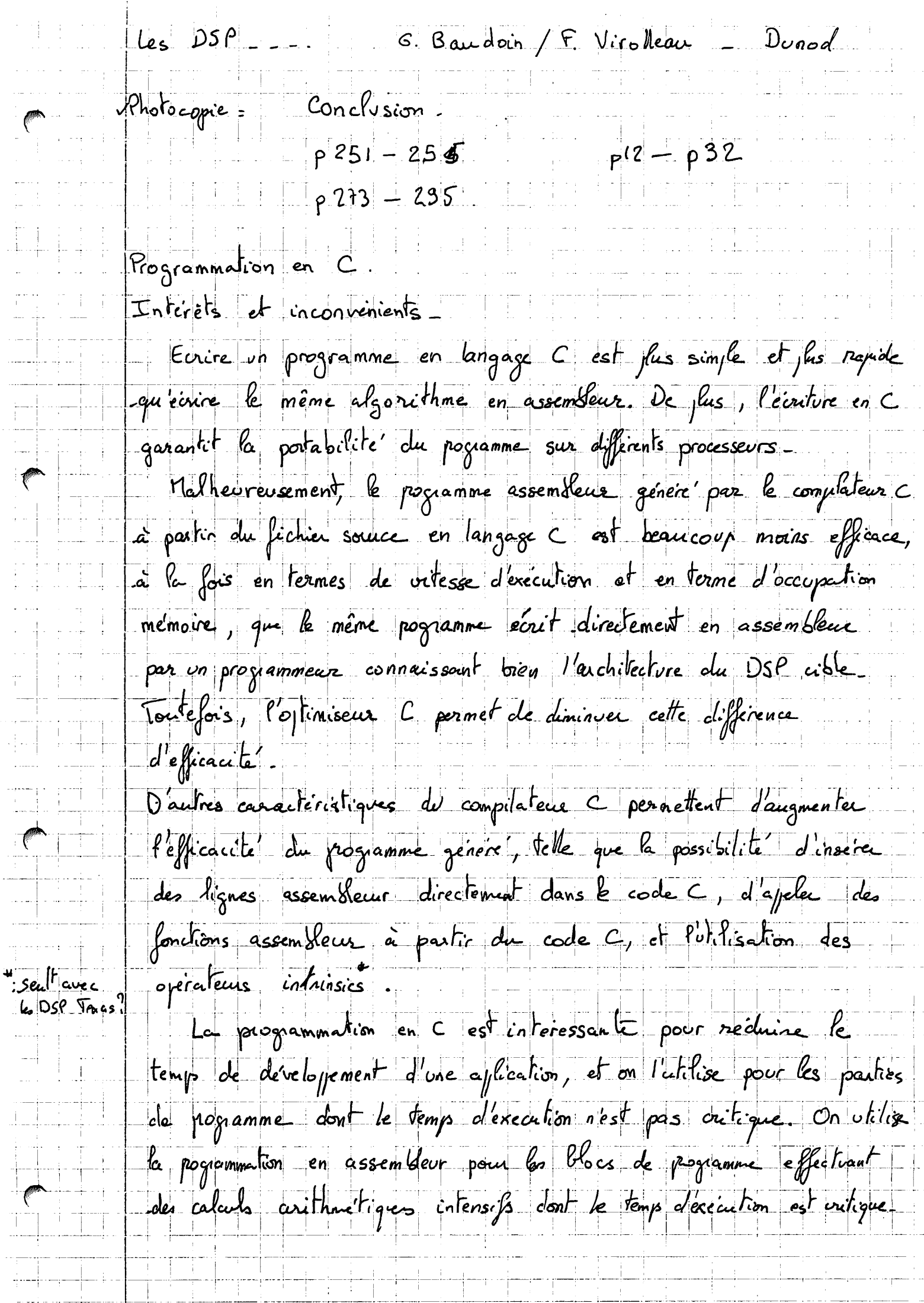

Ť

T.

 $\sim$ 

وسوادية

44

 $\mathbb{R}^n$ 

 $\frac{1}{\sqrt{2}}$ 

 $\overline{a}$ 

**CHAPITRE 2 - ARITHMÉTIQUE EN PRÉCISION FINIE FORMAT FIXE OU FORMAT FLOTTANT** 

Les convertisseurs CAN fournissent une représentation numérique de chaque échantillon. Cette représentation peur ensuite être transformée par leDSP selon le type d'arithmétique utilisée.

On se limite ici à la quantification scalaire, c'est-à-dire à laquantification d'un échantillon isolé. On distingue plusieurs types dequantification scalaire :

- la quantification uniforme;
- la quantification non uniforme, en particulier la conversion de type logarithmique.
- **\afigure 2.2**fixe les notations utilisées pour lequantificateur.

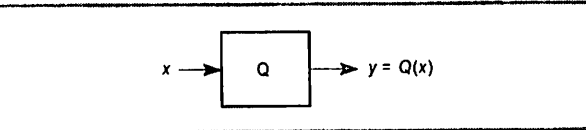

*Figure 2.2 - Schéma d'un quantificateur.*

Quantifier une grandeur **x** pouvant prendre une valeur quelconque dans un inter valle  $[-x_{max}, x_{max}]$  consiste à remplacer x par une valeur quantifiée  $Q(x) = y_i$ , choisie parmi un ensemble fini (ou dénombrable) de**N**valeurs possibles.

On appelle les valeurs  $y_i$  les valeurs de quantification. Le choix de la valeur de quantification pour un **x** donné est déterminé en fonction de**N** + / valeurs de décision *x<sub>i</sub>*, par la règle suivante :

$$
x \in [x_i, x_{i+1}] \Rightarrow Q(x) = y_i
$$

La figure 2.3 est un exemple de répartition des valeurs de quantification et dedécision.

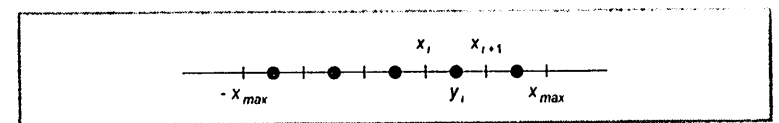

*Figure 2.3 - Exemple de valeur de quantification.*

### *2.1.1 Quantification uniforme*

Lorsque la largeur des intervalles de décision est constante, on parle de quantifi cation uniforme ou linéaire. La largeur des intervalles est appelée pas de quantification; elle est notée *a*.

$$
x_{i+1} - x_i = q
$$
 = pas de quantification constant

Le pas de quantification *q* peut s'exprimer en fonction des valeurs extrêmes par :

*T*

$$
q = \frac{2x_{\text{max}}}{2^N}
$$

On définit le facteur de surcharge, noté  $\Gamma$ , comme le rapport entre la valeur maximale du convertisseur  $x_{\text{max}}$  et l'écart type des échantillons à convertir, noté  $\sigma_{x}$ .

$$
\Gamma = \frac{x_{max}}{\sigma_x}
$$

Lors de la quantification, deux types d'erreur peuvent être commis :

- l'erreur de granulation;
- l'erreur de saturation.

j?\*1

Une erreur de saturation se produit lorsque l'amplitude de l'échantillon à convertir est supérieure à *x<sub>mux</sub>*. Cette erreur est d'autant plus gênante qu'elle n'est pas bornée, on cherche donc à minimiser la probabilité de saturation. La probabilité de saturation  $p_{I}$  dépend de la valeur de  $\Gamma$ . Pour des échantillons gaussiens :

$$
\Gamma = 2 \Rightarrow p_D = 0.045
$$

$$
\Gamma = 4 \Rightarrow p_D = 0.00006
$$

Une erreur de granulation se produit sur les échantillons d'amplitude inférieure à  $x_{max}$  en valeur absolue. C'est la différence entre l'échantillon et sa valeur quantifiée. Cette erreur est bornée. Si la quantification s'effectue par arrondi au plus proche voisin, l'erreur de granulation  $c_e$  en valeur absolue est inférieure à  $q/2$ .

$$
e_g = x - Q(x)
$$

$$
|e_g| \le \frac{q}{2}
$$

Sous certaines hypothèses relativement générales, on peut calculer la valeur moyenne et l'écart type de cette erreur :

$$
E(e_g) = 0
$$
  

$$
E(e_g^2) = \sigma_g^2 = \frac{q^2}{12}
$$

Avec les mêmes hypothèses, le rapport signal sur bruit (noté *RSB<sub>dB</sub>*) entre la puissance du signal  $\sigma_{\nu}^2$  et la puissance de l'erreur de granulation  $\sigma_{\nu}^2$  peut s'exprimer en décibels par la relation suivante (où N représente le nombre de bits du convertisseur) :

**mi**

tes **DSP- Famiue TMS320C54x**

O

**Chapitre 2** - **ARIIHMÉTIOl)t'r%RéaSION** r/NIÊ **FORMAT FIXE OU FORMAT FIOTTANT**

# $RSB_{dB} = 10 \log_{10} \left( \frac{\sigma_x^2}{\sigma_g^2} \right)$  $RSB_{dB} \approx 10 \log_{10} (\sigma_x^2) + 6N - 10 \log_{10} (x_{max}^2) + 10 \log_{10} (\frac{3}{2})$  $RSB_{dB} \approx 6N + 10 \log_{10} \left( \frac{3}{2} \right) - 20 \log_{10} (\Gamma)$

Le rapport signal sur bruit en décibels dépend donc de façon linéaire du nombre de bits de quantification et de la puissance du signal en décibels.

### *2.1.2 Quantification logarithmique*

La quantification de type logarithmique permet d'obtenir un rapport signal sur bruit de quantification à peu près constant, quelle que soit la puissance du signal.

L'écart entre les seuils de décision n'est pas constant. Il croît de façon logarithmi que en fonction de l'amplitude du signal à quantifier. Une quantification logarithmique peut se réaliser par une compression des amplitudes suivie d'une quantification uniforme, puis d'une expansion des amplitudes.

### *Lois de compression expansion*

**La figure 2.4** représente un convertisseur logarithmique composé d'une quantifi cation uniforme précédée d'une compression et suivie d'une expansion.

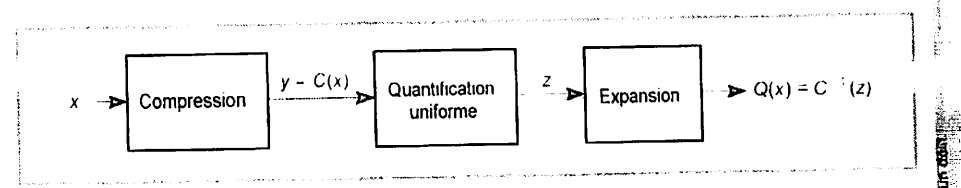

### *Figure 2.4 - Conversion logarithmique.*

La loi de compression est notée **C(x).** La loi d'expansion est l'opération inverse.

$$
-x_{max} \le x \le x_{max}
$$
  $y = C(x)$   $x = C^{-1}(y)$ 

La loi de compression doit approcher d'une fonction logarithme. Deux lois sont très utilisées en pratique : la loi A et la loi µ. Ces deux lois sont appliquées dans<br>les codecs : circuits de conversion analogiques/numériques utilisés en téléphonie filaire. La loi A est appliquée en Europe, la loi  $\mu$  aux frats-Unis et au Japon. Ces 2 lois sont très proches.

### *Description de h loi A*

La définition de la fonction de compression *C(x)* fait intervenir une constante appelée A.

1

$$
C(x) = \frac{A|x|}{1 + \log(A)} \text{sign}(x) \qquad 0 \le \frac{|x|}{x_{max}} < \frac{1}{A}
$$
  

$$
C(x) = x_{max} \frac{1 + \log(A|x|/x_{max})}{1 + \log(A)} \text{sign}(x) \qquad \frac{1}{A} \le \frac{|x|}{x_{max}} \le 1
$$
  

$$
A = 87,56
$$

La **figure2.5** représente la loi de compression A. Sur la figure, on a normalise  $x_{\text{max}}$  à 1.

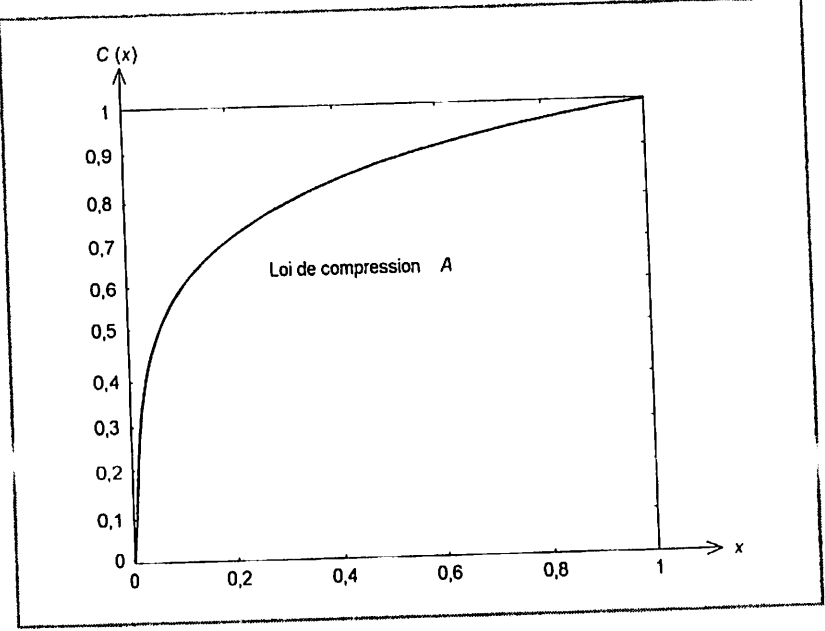

*Figure 2.5 - Loi de compression A.*

## o **Approximations par segments des bis de compression Aet\l**

Pour leur réalisation matérielle, les lois A et  $\mu$  sont approchées par des segments de droite. La loi A est approchée par une courbe à 13 segments, et la loi  $\mu$  par une courbe à 15 segments. Elles sont appliquées dans ce cas-là avec une numérisation sur 8 bits.

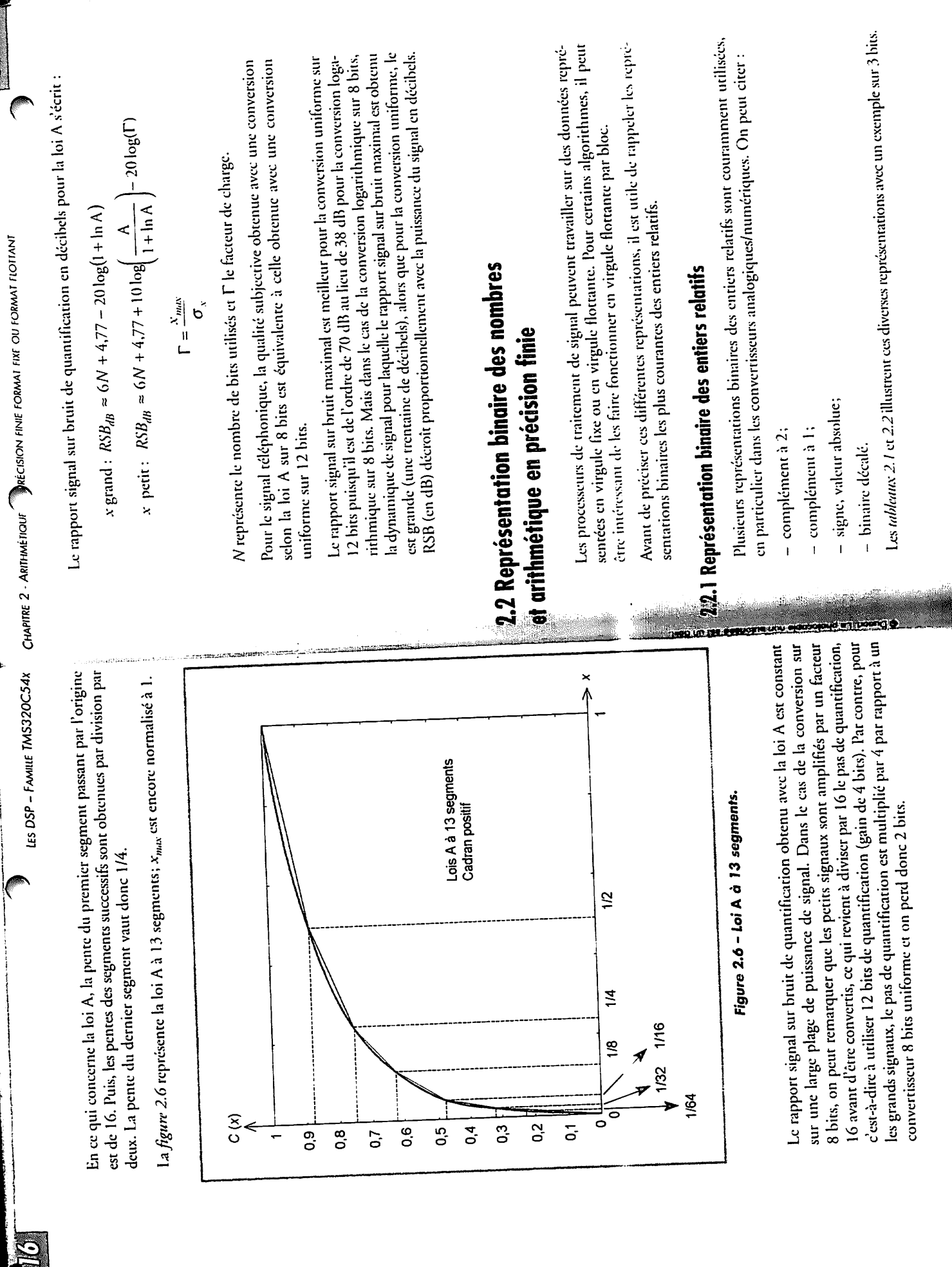

كتعابات

. k

فللتغيث

**TIME** 

靍

tif pinaire brue qe <sub>k</sub>entier bozitif y égal au co

$$
|x| - \sqrt{c} = 4
$$

 $\mathbf{y}$ , terme complément à 2 représente en fait le complément à  $2^N$ .

### $\Omega$  pans la représentation en complément à  $1$ représentation binaire pure de <sup>l</sup>'entier positif.y égal au complément à1de **x**:

la plupart des microprocesseurs est la représentation binaire an complément à deux. La représentation des nombres entiers relatifs utilisée dans les DSP comme dans

 $\sim$ 3 0101 0101 10101 10101 10101 10101 10101 10101 10101 10101 10101 10101 10101 10101 10101 10101 10101 10101 10101 10101 10101 10101 10101 10101 10101 10101 10101 10101 10101 10101 10101 10101 10101 10101 10101 10101 1 Soit un entier relatif x, sa reprentation binaire en complément à 2 aur N bits est

$$
v_q q_1 \ldots q_q \ldots z^{1-N} q^{1-N} q \leftarrow x
$$

 $\mathbf{r}$  is relation entre x et les valens des bits  $b_i$  est la s

entation pinaire bruc<sup>, e est-3-dire à une repre</sup> - pour x positif, la représentation en complément à deux correspond à la repré-

$$
0 = {}^{1-N}q \quad \text{if} \quad q^2 \bigg| \frac{q^{\frac{1}{n-1}}}{1-N} = x \Leftrightarrow 0 \le x
$$

+ pour x negatif, la représentation en complément à 2 de x est la représentation

$$
x < 0 \Rightarrow h = \sqrt{x} = \sqrt{x} = \sqrt{x} = \sqrt{x} = \sqrt{x} = \sqrt{x}
$$

Dans tous les cas, on peut écrire la rélation suivante :

$$
7^{0} = 7 \sqrt{q} \sum_{\substack{i=1 \\ i \neq j}}^{n} 1^{i-1} q_{1-N} z^{-1} = 3
$$

-siingon emid ar spiod ap 1

## <u>S ó tromólqmos no noitotnozórgos ol ob zótóirgos d</u>

### Valeurs extrêmes

ŠF.

**Accel in dan** 

Les valeurs extrêmes représentables en complément à  $2$  sur  $N$  hie $\alpha$  sur  $\beta$ 

$$
1 - \frac{1 - N}{K} = \text{min}
$$

codés en pinaire pur. zengia non zendmol - 1.2 upoldaT

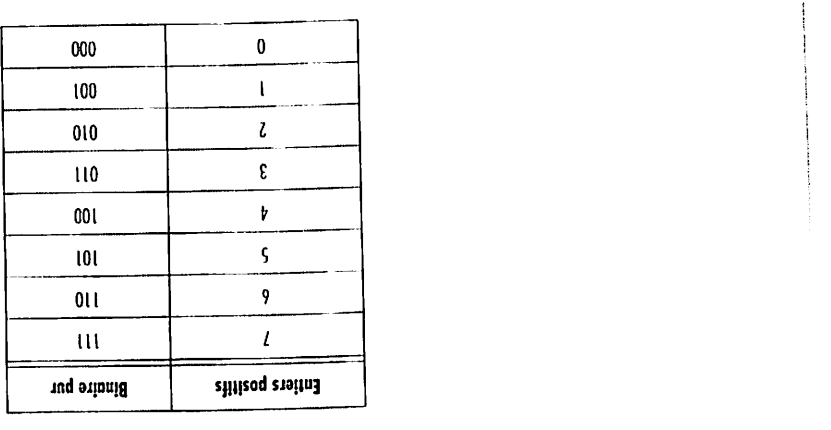

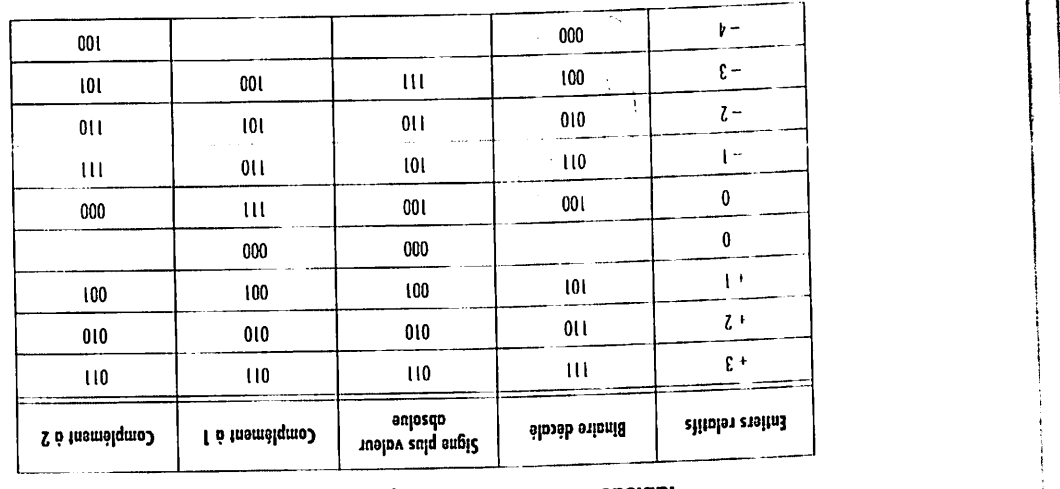

La représentation des nombres entiers relatifs utilisée dans les DSP comme dans Les représentations densités en complément à 1, et en complément à 2 différent

Feptésentation binaire pure de l'entier positif y égal au complément à 1 de x : *2.2.2 Entiers relatifs en complément à2*

$$
-|x| - \sqrt{z} = 0
$$

msHwj!I

Dans la représentation en complément à2, un entier négatif .v est codé par la . représentation binaire pure de <sup>l</sup>'entier positif yégal au complément a2de **x:**  $\mathbf{y}_N = \mathbf{y}_N$  **p**  $\mathbf{y}_N$  **i**  $\mathbf{y}_N$  is complement  $\mathbf{y}_N = \mathbf{y}_N - \mathbf{y}_N$  . Explors be  $\mathbf{y}_N$ 

**Les DSP -Famille TMS320C54X Chapitre 2**-**Arithmétique ^écision** an\* **format** «\*f ou **format flottant**

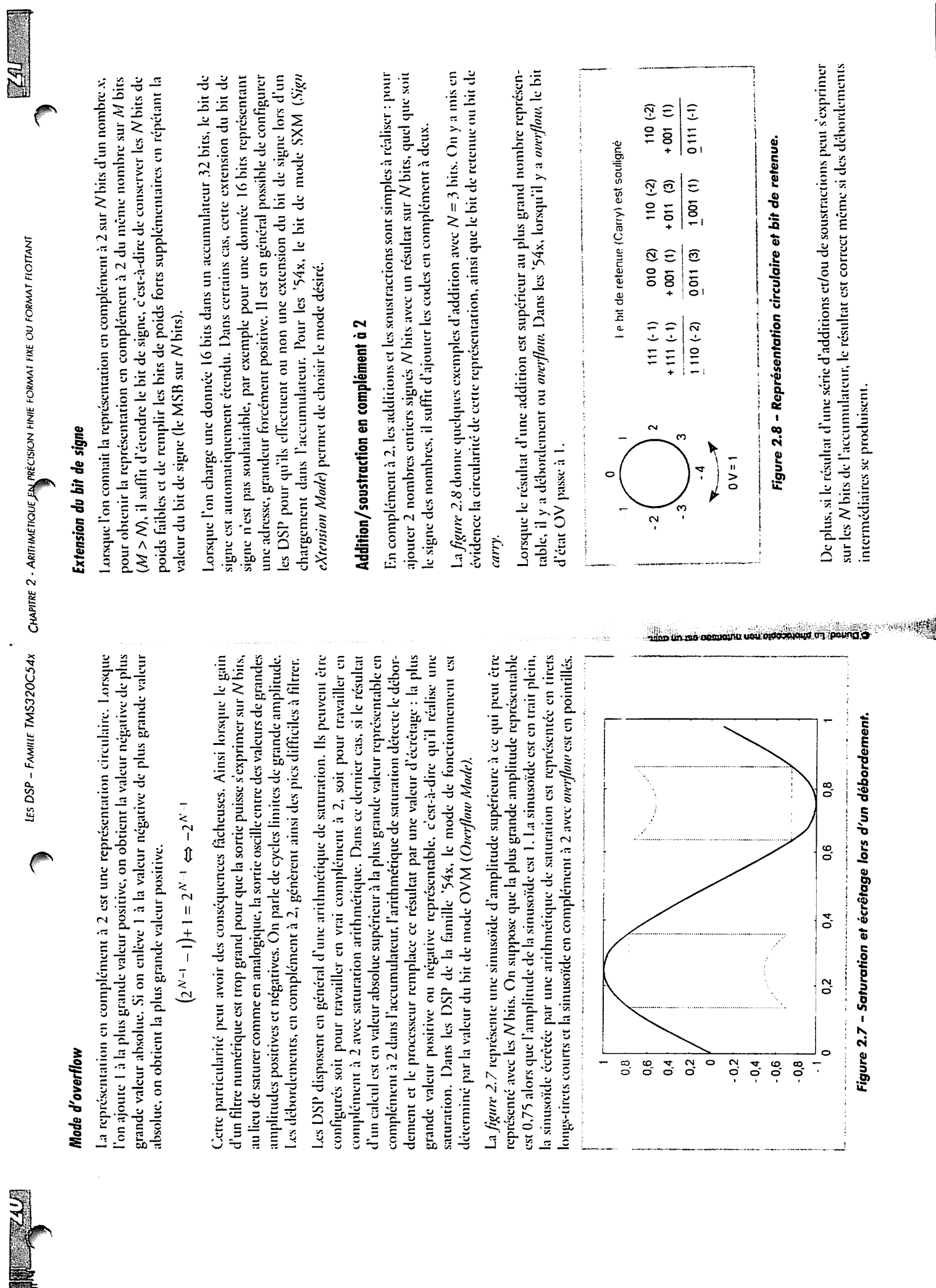

 $\ddot{\phantom{0}}$ 

### *Exemple sur 3 bits*

Soit à calculer  $3 + 1 - 2$ , le résultat théorique vaut 2, ce qui peut s'exprimer sur 3 bits.

Si on ajoute les données deux par deux, on effectue successivement les opérations  $(3 + 1)$  dont le résultat est noté R, puis  $(R - 2)$ .

Le résultat de 3 + 1 vaut 4 en théorie, mais sur 3 bits on obtient :  $R = 011 + 001 = 100$ , c'est-à-dire  $R = -4$  car il y a débordement. Ce résultat intermédiaire est faux, mais lors de l'opération suivante R - 2 on obtient 100 - 010 = 010, c'est-à-dire 2, ce quiest bien le résultat correct.

Pour exprimer sans risque de débordement le résultat de l'addition de 2 nombres A bits, il faut au moins  $N+1$  bits.

La simplicité de l'addition est la raison principale pour laquelle la représentation en complément à 2 est utilisée dans la majorité des processeurs numériques.

### *Multiplication et décalage en complément à2*

Le résultat de la multiplication de 2 nombres de N bits s'écrit sur  $2N - 1$  bits.

En général, le registre produit est sur 2A/bits et de ce fait, les deux bits de poids forts du résultat d'un produit sont identiques (extension du bit designe quand on passe de **2N-** 1bits à 2A/bits). Le MSB est ici inutile. Aussi est-il possible dans la famille '54x de décaler d'un bit à gauche le résultat des produits de façon systématique, sans temps de cycle supplémentaire ni instruction particulière : il suffit de configurer à I le bit FRCT.

Dans un DSP travaillant en complément à 2,la multiplication est câblée, par contre les divisions doivent se faire par logiciel.

Les multiplications ou divisions par une puissance de 2 peuvent être effectuées par des décalages arithmétiques à gauche ou à droite respectivement. Ces décalages de quelques bits peuvent en général s'effectuer en un seul temps de cycle. Lors re des décalages arithmétiques à droite, le bit de signe est étendu. Lors des décalages àgauche, des zéros sont introduits dans les bits de poids faibles. **\$**

### *2.2.3 Représentation binaires des nombres réels en précision finie •*

Deux approches sont utilisées pour la représentation binaire des nombres réels en précision finie :  $\mathbb{R}^3$ 

- la représentation en virgule fixe ou format fixe; **)**
- $-$  la représentation en virgule flottante ou format flottant.

Les DSP sont conçus pour l'une ou l'autre de ces représentations. Toutefois, un DSP travaillant en virgule fixe pourra aussi effectuer des calculs en virgule flot tante, mais de manière peu efficace et réciproquement.

### *Représentation binaire des nombres fractionnaires en format virgule fixe*

On appelle représentation en virgule fixe des nombres fractionnaires, ou plus géné ralement des nombres réels avec une précision finie, une représentation compre nant une partie entière suivie d'une partie fractionnaire correspondant à des bits après la virgule.

On utilise souvent l'expression « format  $Q_k$ » pour indiquer une représentation comportant **h**bits derrière lavirgule.

Soit un nombre x réel quelconque, sa représentation binaire en virgule fixe, en précision finie sur *N* bits en format  $Q_k$  (c'est-à-dire avec *k* bits derrière la virgule) s'écrira :

$$
x \rightarrow \overbrace{b_{N-1-k} \cdots b_1 b_0}^{Pariance, finite fractionnaire},}
$$

Elle correspond à la représentation du nombre entier yobtenu en arrondissant à l'entier le plus proche le nombre réel formé du produit de **x**par **2k.**

$$
y = |2^k x|
$$

[...] signifie arrondi au plus proche voisin.

Par la suite on suppose que cette représentation de yest faite en complément à 2. Ainsi, la représentation binaire:

$$
\overbrace{b_{N-1-k}\cdots b_1 b_0}^{Parite\,entideric}\overbrace{b_{-1}b_{-2}\cdots b_{-k}}^{Parite\,entideric}
$$

correspond au nombre fractionnaire :

 $z = -b_{N-1-k} 2^{N-1-k} + b_{N-2-k} 2^{N-2-k} + \cdots + b_0 + b_{-1} 2^{-1} + \cdots + b_{-k} 2^{-k}$ 

Ce nombre est une approximation en précision finie du réel **x,** sur A/bits avec **k** bits derrière la virgule.

Un nombre réel étant rarement de précision finie, la représentation sur un nombre fini de bits introduit une erreur. En virgule fixe sur A/bits avec formai  $Q_k$ , cette erreur est inférieure à 2<sup>-k</sup>, si  $N-k$  bits suffisent pour la partie entière.

### *Valeurs extrêmes en virgule fixe sur Nbits avec format Qk*

Les valeurs extrêmes représentables sont :

$$
max = 2^{N-1-k} - 2^{-k}
$$
  

$$
min = -2^{N-1-k}
$$

 $\mathbb{R}^2$ 

### *Dynamique et précision en virgule fixe sur Nbits avec format 0/,*

En virgule fixe sur  $N$  bits avec  $k$  bits de partie fractionnaire, il est possible de représenter les réels compris entre  $-2^{N-1-k}$  et  $2^{N-1-k}-2^{-k}$  avec une erreur inférieure à 2~\* en valeur absolue.

Pour les réels en dehors de cette plage, on dit qu'il y a :

- *overflow* si le nombre est trop grand en valeur absolue. Il y a débordement;
- *underflow* si le nombre est trop petit. Il est alors représenté par zéro.

En conclusion, l'erreur absolue est inférieure à  $2^{-k}$  sur une plage de valeurs correspondant à une dynamique de 6A/dB. La dynamique est ici définie comme 2 fois le rapport entre la plus petite grande et la plus petitedes valeurs positive exprimables.

### *Exemple de représentation en virgule fixe sur*  $N = 8$  *bits en format*  $Q_5$

Le terme format  $Q_5$  signifie qu'il y a 5 bits derrière la virgule.

On travaille ici en complément à deux.

**IF IT'S** 

Kazan Koon

La partie entière est formée de 3 bits  $(8 - 5)$ . Elle permet de représenter des entiers relatifs compris entre  $3$  et  $- 4$ .

La partie fractionnaire, sur 5 bits, permet de représenter des nombres compris entre 0 et 0,968 75 ce qui correspond à la somme des 5 premières puissances de 2 négatives.

Le **tableau 2.3** donne quelques représentations et leurs équivalences décimales.

#### *Tableau 2.3 - Représentations binaires et valeurs décimales.*

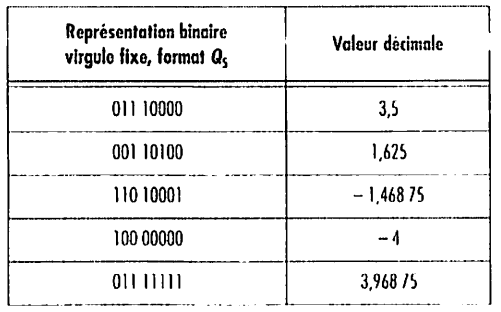

En format  $Q_5$  sur 8 bits, les valeurs extrêmes représentables sont  $-$  4 et 3,968 75.

La représentation sur un nombre fini de bits introduit une erreur. Cette erreur est inférieure à  $2^{-k}$ , soit 1/32 dans l'exemple.

Le **tableau 2.4donne** quelques exemples de nombres réels, leurs représentations sur 8 bits en format  $Q_5$  avec l'équivalence décimale et l'erreur commise par cette représentation.

*Tableau 2.4 - Représentations binaires et valeurs décimales.*

| Valeur réelle | Représentation binaire<br>virgule fixe, format Q5 | Equivalence décimale | Erreur commise |
|---------------|---------------------------------------------------|----------------------|----------------|
| 1/3           | 000 01011                                         | 0.34375              | 0.010416666    |
|               | 00101101                                          | 1.406 25             | 0,007963562    |
|               | 011 00101                                         | 3,156.25             | 0.014657346    |

### *Addition de nombres fractionnaires en virgule fixe*

Lors de l'addition de nombres fractionnaires en virgule fixe, il faut comme en décimal aligner les virgules. La somme de 2 nombres en format  $Q_k$  donne un résultat en format  $Q_k$ :

 $Q_k + Q_k \Rightarrow Q_k$ 

### *Multiplication de 2nombres fractionnaires en virgule fixe*

Le produit de nombres en virgule fixe sur A/bits donne un résultat sur  $2N - 1$  bits.

Comme en décimal, le nombre de bits après la virgule du résultat est égal à la somme des nombres de bits derrière lavirgule des 2 opérandes :

$$
Q_k\cdot Q_k \Rightarrow Q_{k+k}
$$

### *Représentation binaire des nombres fractionnaires en virgule flottante*

Dans la représentation binaire en virgule flottante en précision finie sur **N**bits, les nombres sont représentés par une mantisse **M**et un exposant **E; Met L**repré sentent la valeur  $x$  :

 $x = M \cdot 2^F$ 

Pour une représentation sur A/ bits, la mantisse **M**est exprimée sur **m**bits, et l'exposant *E* sur *e* bits, avec  $N = m + e$ .

Pour que la représentation soit unique, M est normalisée:  $\frac{1}{2} \leq |M| < 1$  par exemple.

### Plage de nombres représentables

Sur N bits, avec m bits pour la mantisse, e bits pour l'exposant et une mantisse normalisée entre 0,5 et 1, on peut représenter des nombres dont la valeur absolue est comprise dans l'intervalle :

$$
\left[\frac{1}{2}2^{-(2^{r-1}-1)}, (1-2^{1-m})2^{2^{r-1}-1}\right]
$$
  
Overflow si  $|x| > (1-2^{1-m})2^{(2^{r-1}-1)}$   
Underflow si  $|x| < \frac{1}{2}2^{-(2^{r-1}-1)}$ 

### Interprétation de la représentation binaire virgule flottante

Dans une représentation en virgule flottante, les nombres sont répartis sur une échelle non linéaire, comme indiquée sur la figure 2.9 où l'on n'a représenté que les nombres positifs.

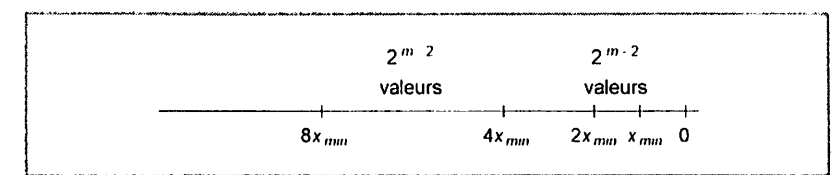

Figure 2.9 - Répartition sur une échelle non linéaire.

Ainsi pour les nombres positifs, la plage de valeurs représentables comprises entre :

$$
x_{min} = \frac{1}{2} 2^{-2^{r-1}} \text{ et } x_{max} = (1 - 2^{1-m}) 2^{2^{r-1}-1}
$$

est partagée en intervalles de largeur en progression géométrique de raison égale à 2. Chaque intervalle correspond à une valeur de l'exposant  $\hat{E}$  et contient  $2^{\frac{m}{2}}$ valeurs associées aux différentes valeurs positives possibles de la mantisse entre 0.5 et 1 sur *m* bits. La largeur du premier intervalle est égale à  $x_{min}$ .

Lorsque x vaut 0, son exposant est égal à  $2^{r-1}$ .

On peut remarquer que la précision absolue de la représentation est meilleure pour les valeurs de faible amplitude que pour les valeurs de forte amplitude.

Dans le premier intervalle  $[x_{min}, 2x_{min}]$ , l'erreur de représentation est inférieure à :

$$
\frac{1}{2}2^{-2^{r-1}}2^{2-m}
$$

Dans le dernier intervalle [0,5 $x_{max}$ ,  $x_{max}$ ], l'erreur de représentation est inférieure à :

$$
(1-2^{1-m})2^{2^{m-1}-1}2^{2-m}
$$

La précision relative est à peu près constante.

Pour un nombre de bits donné, le nombre de bits de la mantisse détermine la précision et le nombre de bits de l'exposant détermine la dynamique.

La dynamique D, ou plus précisément le rapport entre la plus grande et la plus petite des valeurs positives exprimables, exprimée en dB, vaut :

$$
D = 20 \log_{10} \left( 2 \left( 1 - 2^{1-m} \right) 2^{2^r} \right) \approx 6 \left( 2^r + 1 \right) \, \mathrm{dB}
$$

### Exemple de représentation en virgule flottante sur 8 bits avec  $m = 5$  et e = 3

On suppose que la mantisse et l'exposant sont exprimés en complément à 2. La mantisse M est normalisée :

$$
\frac{1}{2} \le |M| < 1
$$

On suppose de plus que la mantisse est écrite avant l'exposant : ME.

Le tableau 2.5 donne quelques représentations et leurs équivalences décimales.

| <b>Représentation binaire</b><br>Mantisse M Exposant E | Valeur décimale M2 <sup>E</sup> |  |
|--------------------------------------------------------|---------------------------------|--|
| 01110<br>010                                           | 1.75                            |  |
| 100<br>01100                                           | 0.046 875                       |  |
| 011<br>10010                                           | - 1                             |  |
| 100<br>01000                                           | 0.031 25                        |  |
| 01111<br>011                                           | 7.5                             |  |

Tableau 2.5 - Représentations binaires et équivalences décimales.

Pour cette représentation, les valeurs positives extrêmes représentables sont 0,031 25  $ct\,7.5.$ 

### Tableau 2.6 - Représentations binaires et équivalences décimales.

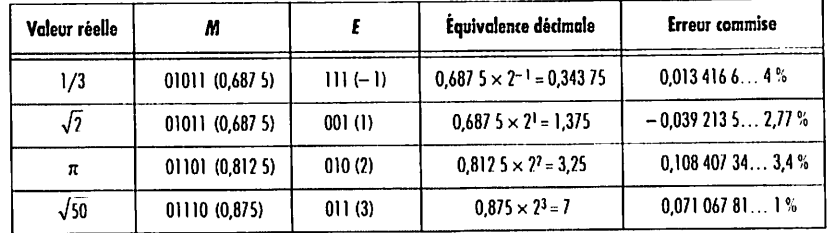

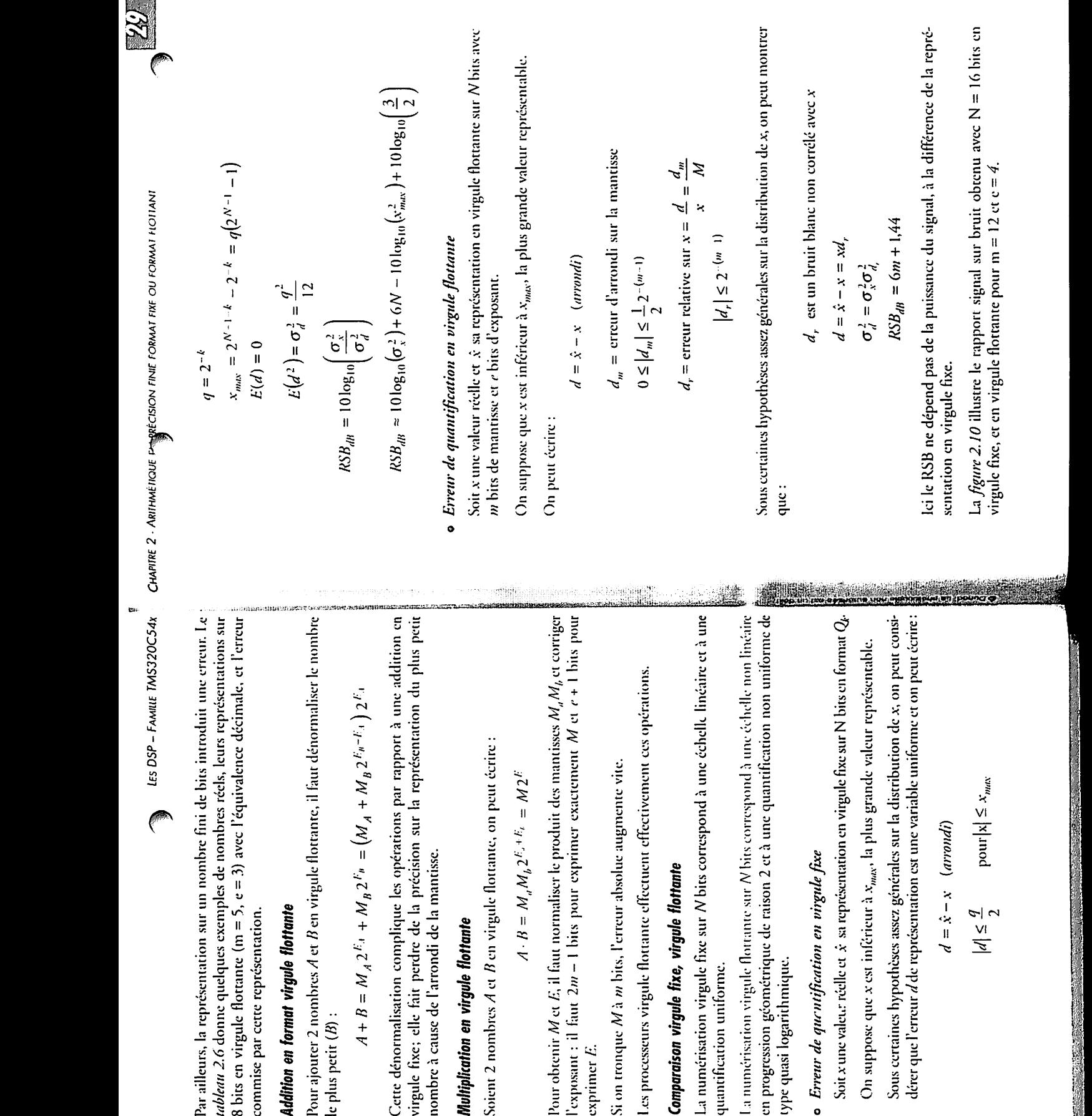

**LES DSP - FAMILE TMS320C54x** CHAFIRE 2 - ARITHMEINOUE PERFOSION FINIE FORMAT FIXE OU FORMAT HOTIANT

 $\mathcal{C}$ 

111

 $le$  plus petit  $(B)$  :  $\mathbb{F}^{\mathbb{F}}$   $\mathbb{F}^{\mathbb{F}}$   $\mathbb{F}^{\mathbb{F}}$   $\mathbb{F}^{\mathbb{F}}$   $\mathbb{F}^{\mathbb{F}}$   $\mathbb{F}^{\mathbb{F}}$   $\mathbb{F}^{\mathbb{F}}$   $\mathbb{F}^{\mathbb{F}}$   $\mathbb{F}^{\mathbb{F}}$   $\mathbb{F}^{\mathbb{F}}$   $\mathbb{F}^{\mathbb{F}}$   $\mathbb{F}^{\mathbb{F}}$   $\mathbb{F}^{\mathbb{F}}$   $\mathbb{F}^{\mathbb{F$  $\sum_{i=1}^{n}$  $\overline{a}$ 

(B):  
\n
$$
A + B = M_A 2^{E_A} + M_B 2^{F_B} = (M_A + M_B 2^{E_B - E_A}) 2
$$

**flouant formai ou fixe format finie précision Arithmétique 2 • Chapitre TMS320C54x** fA/w/UE - **DSP Les**

$$
A \cdot B = M_{d} M_{b} 2^{E_{d} + E_{b}} = M 2^{d}
$$

**The District of the Contract** 

tisich.

Parailleurs, la représentation sur un nombre fini de bits introduit une erreur. Le sur représentations leurs réels, de nombres exemples donne quelques **2.6 tableau** l'erreur et décimale avec flottante avec flottante avec flottante avec flottante de la second de la second de<br>Desenvoir en 1930 virgule 8 bits en 1930 virgule 8 bits en 1930 virgule 8 bits en 1930 virgule 8 bits en 1930 commise par cette représentation. *flottante virgule format en Addition* nombre le dénormaliser flottante, il faut virgule **Ben** et **A** nombres 2 ajourer Pour

$$
a = x - x
$$
 (arivaat)  

$$
|d| \le \frac{q}{x}
$$
 pour  $|x| \le x$ ,

**E.** exprimer

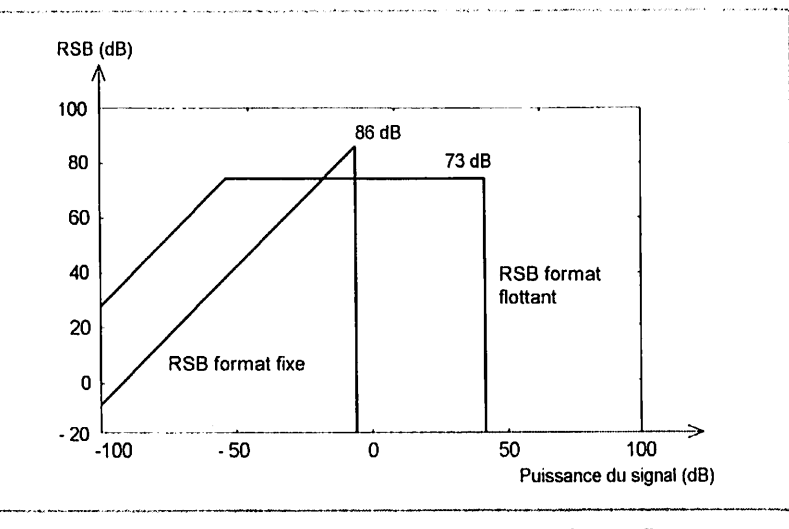

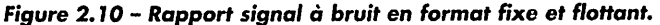

### *Comparaison des dynamiques*

 $\mathbb{E}[\mathbb{E}[\mathbb{$ 

*y-*

*ë*

On appelle dynamique, le rapport en décibels entre la plus grande et la plus petite amplitude non nulle représentables.

Le *tableau* 2.7 effectue une comparaison des dynamiques obtenues avec les formats fixes et flottants.

### *Tableau 2.7 - Comparaison des dynamiques en format fixe et flottant.*

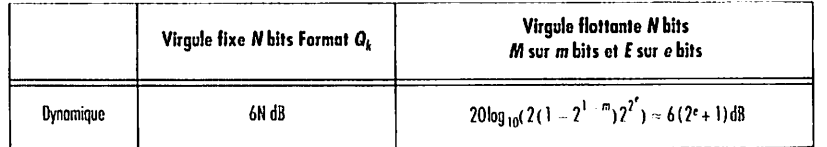

Le **tableau 2.8** compare la dynamique et la précision obtenues en virgule fixe et virgule flottante pour  $N = 32$  bits.

### *Tableau 2.8 - Dynamique et précision pour N s 32 bits.*

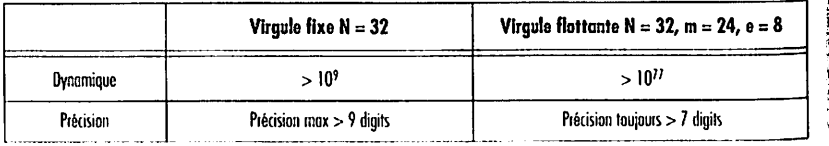

### *Conclusion*

Pour un nombre de bits N donné, la représentation des nombres en virgule flottante réalise un compromis entredynamique **{E)** et précision **(M).**

En virgule fixe, les opérateurs de traitement sont simples mais il faut surveiller le cadrage des données pour éviter les débordements, tout en conservant un maximum de précision.

En virgule flottante, les opérateurs sont plus complexes mais on dispose d'une plus grande dynamique pour une précision minimale donnée et le cadrage des données est moins critique.

### *Format IEEE 754, virgule flottante*

Le format IEEE 754 de représentation des nombres en virgule flottante possède les principales caractéristiques suivantes :

Pour  $N = 32$  bits :

- un bit de signe**S;**
- $-$  un exposant sur 8 bits;
- une fraction sur 23 bits.

L'exposant est représenté en binaire décalé avec un biais égal à 127.

La mantisse constituée du bit de signe et de la fraction estexprimée en signe plus valeur absolue. La valeur absolue est normalisée en binaire entre 1.00...00 et 1.11...11, et comme le premier bit vaut toujours 1, il est caché (non représenté) et on stocke seulement la partie fractionnaire.

### *Exemple pour N = 32 bits* :

Le nombre x = 28 est représenté de la façon suivante :

 $x = 28 = 1.75 \times 2^4 \rightarrow 0$  10000011 1100.0.

C'est-à-dire :

 $-S = 0$ : nombre positif;

- E = 4 est représenté en binaire décalé avec un biais de 127. Il est donc exprimé par la représentation binaire pure de 127 + 4 = 131, soit en binaire 10000011;

- M = 1,75 **:** la partie fractionnaire de la mantisse vaut 0,75. La représenta tion binaire correspondante est 1100..0, compte tenu du bit caché.

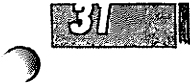

- Le formai IEEE 754 définit également :
- la double précision étendue sur 64 bits;
- la simple précision étendue sur 43 bits;
- la double précision étendue sur 79 bits.

Les caractéristiques correspondantes sontrésumées dans le**tableau 2.9.**

#### *Tableau 2.9 - Caractéristiques des formats IEEE flottants.*

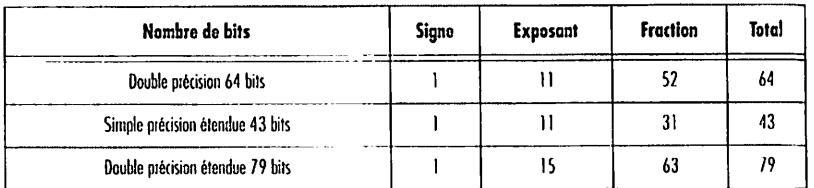

Les DSP ne respectent pas forcément le format IEEE 754 de représentation des nombres en virgule flottante.

### *Virgule flottante par bloc*

Dans certains cas, en particulier lorsqu'on utilise un DSP virgule fixe poureffec tuer des calculs nécessitants à la fois une grande précision et une grande dynamique (une EFT parexemple), il peut être intéressant de travailler en virgule flottante par bloc.

Dans la représentation en virgule flottante par bloc, on utilise un registre qui contient la valeur de l'exposant à appliquerà un bloc de données. Cet exposant de bloc est constant pour un bloc de données. Chaque bloc de données est testé et mis à l'échelle par l'exposant de façon à éviter les débordements.

Le processeur travaillant sur des mots de **N** bits, la mantisse conserve **N** bits.

En fait, chaque mot est donc représenté par une mantisse sur  $N$  bits et un exposant, ou facteur d'échelle, qui est stocké dans un registre séparé, en général sur **N**bits. Les calculs se font en virgule fixe surles mantisses du bloc, puis les résul tatssont mis à l'échelle en fonction de l'exposant.

Cette représentation est utile quand N est petit (par exemple 16 bits) par rapport aux contraintes dedynamique etdeprécision du problème. Elle limite la perte de précision due à l'augmentation de la dynamique en virgule flottante, pour un nombre de bits fixé. La complexité des opérations reste raisonnable.

### *Chapitre 3*

# *es familles de dsp Texas Instruments*

## *3.1 Les différentes familles et grandes classes de DSP*

En 1982, Texas Instruments a lancé son premier DSP **{Digital Signal Processor) :** le TMS32010. Depuis, Texas Instruments s'est imposé comme le principal cons tructeur de processeurs de traitement de signal.

Le nom des DSP d'usage général de Texas Instruments commence par TMS320 : on oubliera donc souvent cet en-tête pour désigner un composant.

Les processeurs Texas Instruments sont organisés en familles qui correspondent à des classes de performances et d'applications.

### *3.1.1 Familles et classes de DSP standard*

Les 6 familles les plus anciennes sont les suivantes :

- TMS320Clx, DSP format fixe;
- TMS320C2x, DSP format fixe;

TMS320C5x. DSP formai fixe:

- **h -** TMS320C3x, DSP format flottant;
- f: TMS320C4x, DSP format flottant;
- TMS320C8x, DSP multi-processeur.
- Les DSP plus récents forment les familles :
- **%** TMS320C54x, DSP format fixe;
- $-$  TMS320C20x, DSP format fixe;
- TMS320C24x, DSP format fixe;
- TMS320C62x, DSP format fixe à architecture VLIW;
- TMS320C67x, DSP format flottant à architecture VLIW.

**Chapitre 8** -**Programmation! développement d'appucations en assembleur**

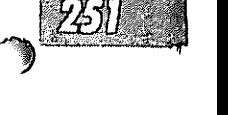

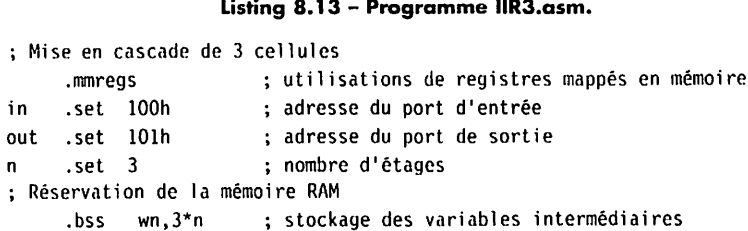

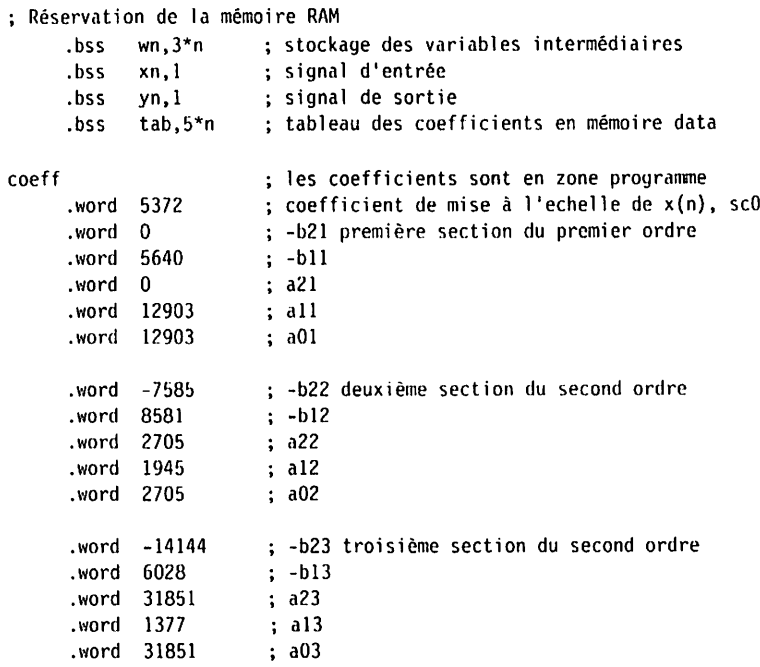

.sect « vecteurs d'interruption »

RESETB debut ; branchement au début du programme lors du RESET

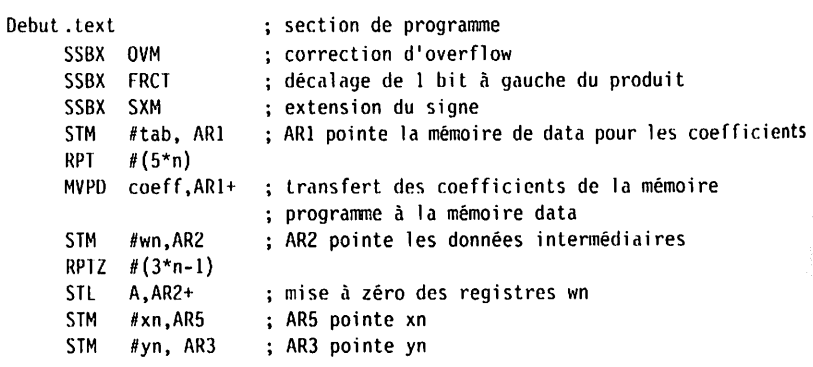

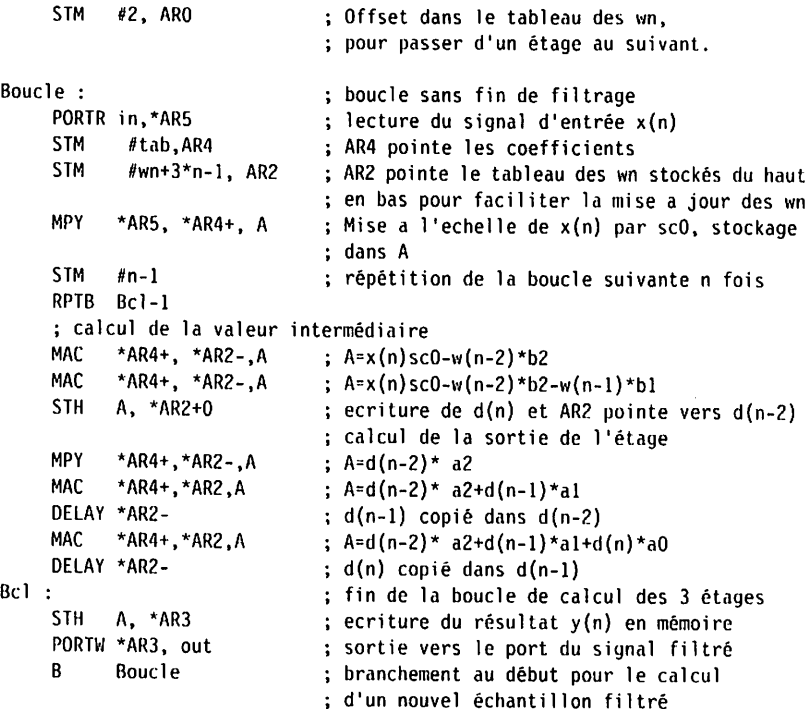

## *8.5 Implantation de l'algorithme de Goertzel*

### *8.5.1 Algorithme de détection de fréquence*

**i<**

La l'ED (Transformée de Fourier Discrète) permet de détecter la présence d'un signal de fréquence particulière.

L'expression de la transformée de Fourier discrète pour un signal **x(n),** échan tillonné àla fréquence **<sup>h</sup>'c,** lorsque l'on considère **N**points de ce signal, est donnée par la formule suivante :

$$
X(k) = \sum_{n=0}^{N-1} x(n) \cdot e^{-i \frac{2\pi k}{N}}
$$

*X*(k) donne la composante spectrale du signal *x*(n) à la fréquence kF<sub>c</sub>/N.

Cet algorithme nécessite le stockage de N/2 coefficients complexes et s'effectue en calculant  $N^2$  opérations complexes pour toutes les raies spectrales.

Si l'on souhaite obtenir l'ensemble du spectre, il est possible d'effectuer le calcul par l'algorithme rapide de Cooley Tuckey (FFT) qui entraîne une réduction importante du nombre d'opérations à effectuer ( $N \log_2(N)$  au lieu de  $N^2$ ); le nombre de points N doit être une puissance de 2.

Lorsque la détection ne porte que sur quelques fréquences, l'algorithme de Goertzel permet d'effectuer le calcul de façon récursive et ne nécessite qu'un coefficient par fréquence sélectionnée, le nombre N de points peut être quelconque.

### 8.5.2 Principe de l'algorithme

On pose:

$$
W_N = e^{-i\frac{2\pi}{N}} \text{ et } W_N^{kN} = W_N^{-kN} = 1
$$

D'où

$$
X(k) = \sum_{n=0}^{N-1} x(n) W_N^{-k(N-n)}
$$

Si l'on pose :

$$
Y_k(m) = \sum_{n=0}^m x(n) W_N^{-k(m-n)}
$$

on obtient alors :

$$
X(k) = Y_k (N-1) W_N^{-k}
$$

ainsi que la relation de récurrence :

-l

$$
Y_k(m) = x(m) + Y_k(m-1)W_N^{-k}
$$
  
pour  $m = 0$  à  $N = 1$   
ct  $Y_k(0) = x(0)$ 

Cette relation est équivalente au filtre récursif :

$$
H(z) = \frac{1}{1 - W_N^{-k} z^{-1}} = \frac{1 - W_N^{k} z^{-1}}{1 - 2 \cos(\frac{2\pi k}{N}) z^{-1} + z^{-2}}
$$

### **REMARQUE**

Le module du pôle de ce filtre est égal à 1 et ce filtre est donc instable. Comme on le fait agir sur un nombre limité de points, on évitera cette instabilité.

### 8.5.3 Mise en œuvre de l'algorithme

On utilise une structure DN, c'est-à-dire faisant agir le dénominateur (noté  $D(z)$ ) de la fonction de transfert puis le numérateur (noté  $N(z)$ ), ce qui donne la relation de filtrage :

$$
Y(z) = H(z)X(z) = D(z)X(z)
$$
  
et  $N(z) = 1 - W_N^k z^{-1}$   

$$
D(z) = \frac{1}{1 - 2\alpha_k z^{-1} + z^{-2}}
$$
  
avec  $\alpha_k = \cos(\frac{2\pi k}{N})$ 

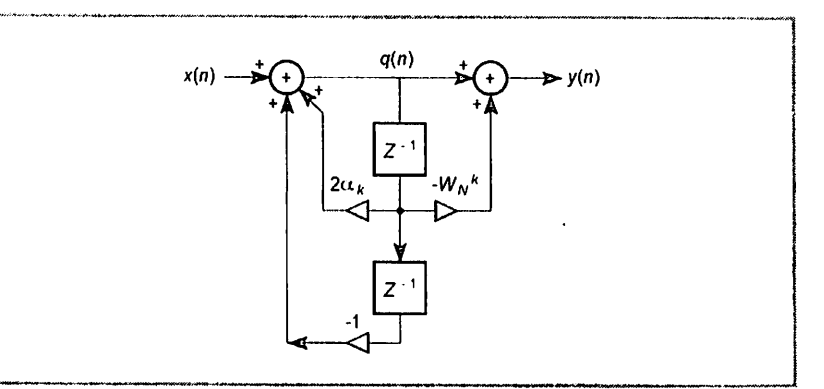

Figure 8.15 - Algorithme de Goertzel.

L'algorithme (figure 8.15) est le suivant :

$$
q(0) = q(-1) = 0
$$
  
 
$$
q(n) = x(n) + 2\alpha \int_{R} q(n-1) - q(n-2)
$$

pour  $n = 1$  à N

et.

$$
y(n) = q(n) - W_N^k q(n-1)
$$
  

$$
X(k) = y(N)
$$
  

$$
X(k) = (q(N) - W_N^k q(N-1))W
$$

Le calcul de  $X(k)$  sera fait une seule fois lorsque la valeur de  $q(N)$  et de  $q(N-1)$ sera obtenue.

TERRA DE L'ARCHITAT DE L'ARCHITAT DE L'ARCHITAT DE L'ARCHITAT DE L'ARCHITAT DE L'ARCHITAT DE L'ARCHITAT DE L'A

$$
\sqrt{\frac{7456}{1}}
$$

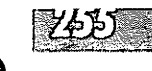

### Calcul du module dela raie spectrale **X(k)**

*X*(k) est un nombre complexe qui représente l'amplitude et la phase de la composante spectrale à la fréquence kFJN, la présence de cette fréquence dans le signal considéré sera déterminée par l'étude de la valeur du module de  $X(k)$ .

**On** a l'expression de ce module par :

$$
|X(k)|^2 = |q(N) - W_N^k q(N-1)|^2
$$
  
\n
$$
|X(k)|^2 = q(N)^2 + q(N-1)^2 - 2Re(W_N^k)q(N)q(N-1))
$$
  
\n
$$
|X(k)|^2 = q(N)^2 + q(N-1)^2 - 2\alpha_k q(N)q(N-1))
$$

### *8.5.4 Mise en œuvre du programme*

La fréquence d'échantillonnage est choisie à 16 kHz, aussi si l'on veut détecterla présence de la fréquence 770 Hz, on choisira k = 36 et pour N = 748, on trouvera  $\alpha_k = 0.95463$ , ce qui correspond à une fréquence précise de 770,05Hz ( $k_f/N$ ).

Format de calcul et du coefficient  $\alpha_k$ : les calculs doivent être exécutés en format fixe sur 16 bits et le coefficient  $\alpha_k$  qui est compris entre - 1 et + 1 sera codé en format  $Q_{15}$ , ce qui donnera, pour 0,95463, un codage sur 16 bits de  $\alpha_k$  égal à 31281.

On décide que le signal d'entrée  $x(n)$  est compris entre  $-1$  et  $+1$ ; ainsi, dans le calcul temp =  $x_n + 2\alpha_k q_n - q_n$ , on codera l'ensemble en  $Q_1$ , et le résultat  $q(n)$ sera sauvé en  $Q_{15}$  pour plus de précision (voir *listing 8.14*).

On fait l'hypothèse que le gain du signal d'entrée est réglé pour éviter les saturations et on ne se préoccupera pas de les détecter.

#### Listing 8.14 - De la routine de détection de fréquence.

On suppose que le signal d'entrée est lu via un port d'entrée situé à l'adresse lOOh et que la raie spectrale est sortie vers un port situé à 1'adresse lOlh.

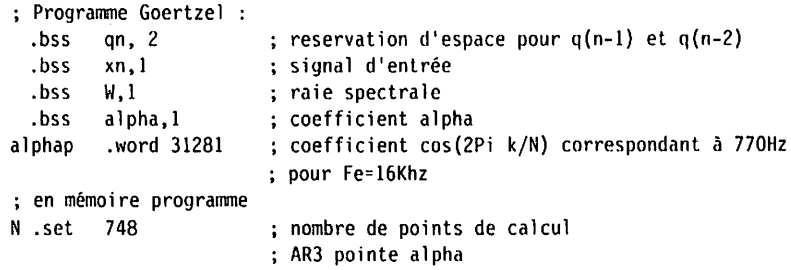

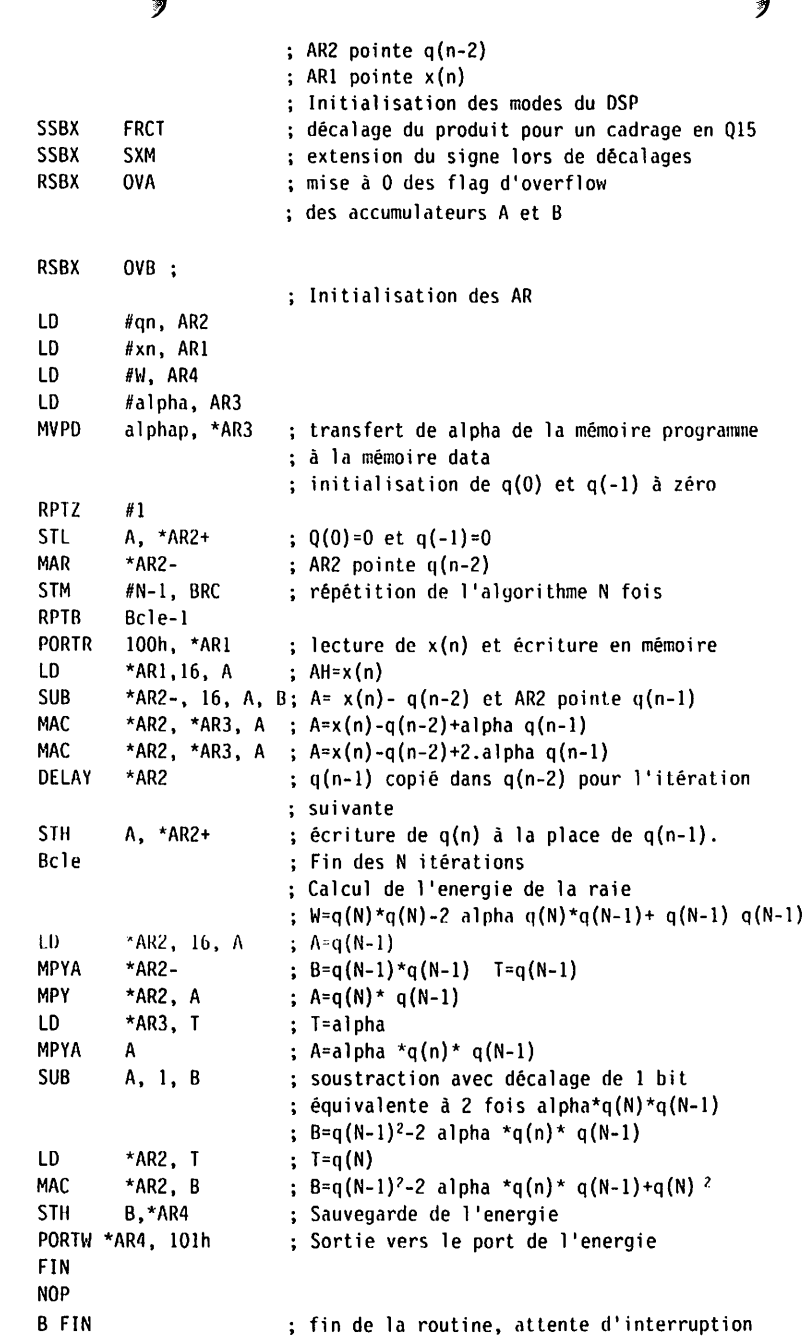

**u** 

ip

î >•!•

*te*

**Chapitre 8 • Programmationjidéveioppement d'applications en assembleur**

# **1**

计定段

### *8.6 Implantation d'un algorithme de Viterbi, principes et exemples d'applications avec le simulateur Code Composer*

L'algorithme de Viterbi est un algorithme de programmation dynamique qui détermine la séquence de transitions d'états la plus probable dans un diagramme d'états. étant donnée une séquence bruitée desymboles ou l'observation d'un signal.

Les applications sont nombreuses. On peut citer par exemple le décodage des codes correcteurs convolutionnels ou l'égalisation des canaux de transmission, la reconnaissance de la parole par des méthodes de type HMM **{Ifidden Markov Models).**

On va s'intéresser uniquement audécodage des codes convolutifs, mais laprésen tation peut se généraliser simplement aux autres applications.

### *8.6.1 Codage convolutionnel*

74I)

Il existe 2 grandes familles de codes correcteurs d'erreur, les codes en blocs et les codes convolutionnels.

Pour les codes en bloc, à chaque paquet de **k**bits (ou symboles) d'information, on associe un mot de code formé de *n* bits (ou symboles),  $n > k$ , contenant une certaine redondance, qui pourra être exploitée en réception pour détecter ou corri ger les erreurs. On se limite ici au cas binaire. On transmet ce mot de code au lieu des /' bits d'information. Le débit binaire est donc multiplié parle rapport **nlk.** On appelle *n* la longueur, *k* la dimension et  $R = K/N$  le taux du code. Un paramètre important ducode est sa distance minimale, c'est-à-dire la plus petite distance de Hamming entre 2 mots decode différents. On appelle distance de Hamming île 2 mots binaires, le nombre de bits différents entre ces 2 mots. Par exemple la distancede Hamming entre les 2 mots 110et 101 vaut **?..**

Pour les codes convolutionnels, la séquence binaire codée correspondant à la séquence d'informations originale ne s'obtient plus en codant des blocs successifs de **k**bits indépendamment les uns des autres, mais en appliquant une sorte de convolution logique à laséquence d'entrée, d'où le nom de codes convolutionnels. La convolution s'obtient par un registre à décalage dont certaines sorties sont ajoutées modulo 2 (ce qui est équivalent à une porte « OU EXCLUSIF » souvent appelée XOR). **M**

Plus précisément, pour un code convolutionnel de taux  $1/n$ , on utilise un registre à décalage de longueur A'et on génère **n**sorties par addition modulo 2 de certai-: nes sorties du registre à décalage. Ainsi, à chaque bit d'entrée correspond *n* bits de sortie. Les *n* bits sont multiplexés en sortie et le débit est multiplié par *n*. La **figure 8.16** représente un codeur convolutionnel de taux **\ln** = 1/3.

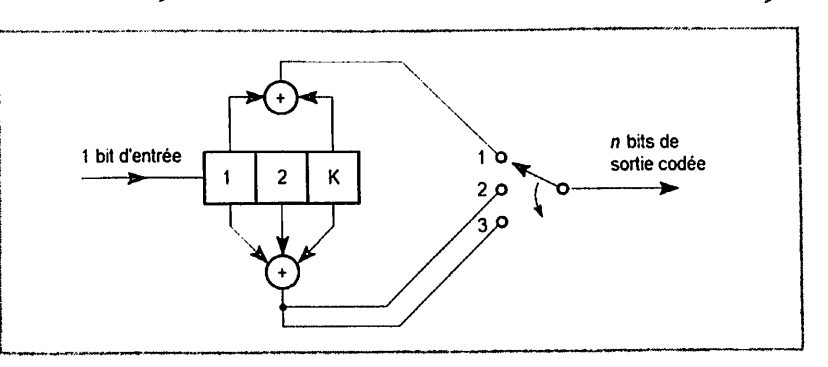

*Figure 8.16- Codeur convolutionnel de taux 1/n = 1/3 et de longueur de contrainte K* **s** *3.*

La longueur K du registre à décalage est appelée la longueur de contrainte. Chaque bit de sortie dépend au plus de K bits d'entrée successifs.

On peut écrire les équations liant les *n* bits de sortie  $y_i(t)$  ( $i \in [1, n]$ ) au bit d'entrée  $x(t)$  sous la forme d'une convolution avec des additions modulo 2, entre l'entrée *x(t)* et une réponse impulsionnelle  $b<sub>i</sub>(t)$  de longueur finie et de coefficients  $b_i(t)$  égaux à 1 ou 0 selon que la *i*<sup>e</sup> case du registre à décalage est connectée ou non au XOR. Pour l'exemple de la**figure 8.10,** on obtient :

$$
y_1(t) = x(t) \oplus x(t - 2)
$$
  
\n
$$
y_2(t) = x(t) \oplus x(t - 1) \oplus x(t - 2)
$$
  
\n
$$
y_2(t) = x(t) \oplus x(t - 1) \oplus x(t - 2)
$$

Pour un code convolutionnel de taux  $k/n$ , à chaque paquet de  $k$  nouveaux bits en entrée, correspondent *n* nouveaux bits en sortie. On utilise K registres à décalage de longueur **k**connectés entre eux et **n**bits sont générés en sortie pour chaque paquet de **k**bits en entrée. Les bits de sortie sont obtenus par addition modulo 2 decertaines sorties des registres. Les bits d'entrée sont décalés de**k**dans les regis tres. **La figure 8.17**représente un codeur convolutionnel de taux **kln —**2/3. Le nombre **Kdc** registres à décalage de**k**bits est la longueur de contrainte du code.

On peut caractériser les codes convolutionnels par un ensemble de **n**vecteurs de Kk bits. À chaque bit de sortie correspond un vecteur. Ce vecteur représente les sorties du registre à décalage qui sont additionnées pour fabriquer le bit de sortie. Le  $j<sup>c</sup>$  bit vaut 1 si la  $j<sup>c</sup>$  sortie du registre à décalage est connectée à l'additionneur. Ainsi, le codeur de la *figure 8.16* est caractérisé par les 3 vecteurs : 101 pour le bit de sortie n° 1,111 pour le bitn° 2et 111 pour le bitn° 3.On note généralement en octal ces vecteurs, ce qui donne ici 5, 7,7. Pour l'exemple de**hfigure 8.17,** les 3 vecteurs sont 17, 6, 15enoctal. On parle parfois de fonctions génératrices pour désigner ces *n* vecteurs.

**i^^'éiôis^^n^^^^g^~iic^fsisè^^**

### **es DSP** - **Famiue TMS320C54x**

*». i*

Une caractéristique importante des codes convolutifs est leur distance libre dont dépend leur capacité de correction d'erreurs. La distance libre est la plus petite distance non nulle entre 2 séquences codées.

74 V J

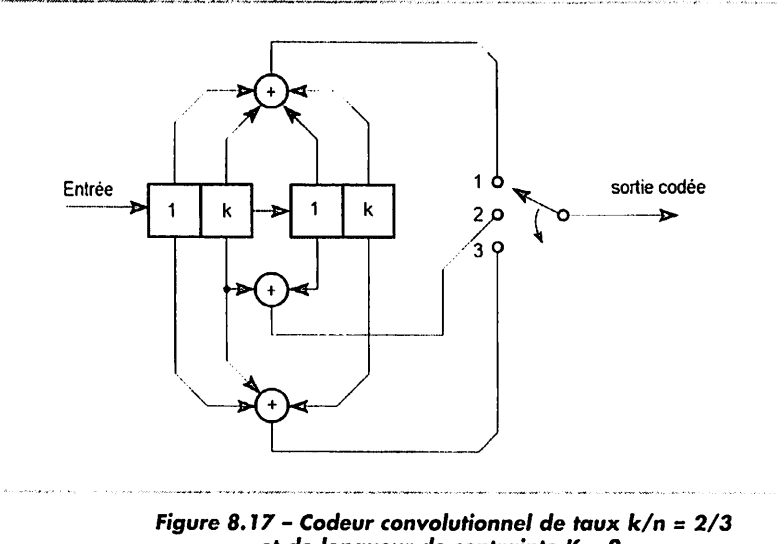

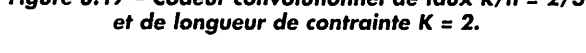

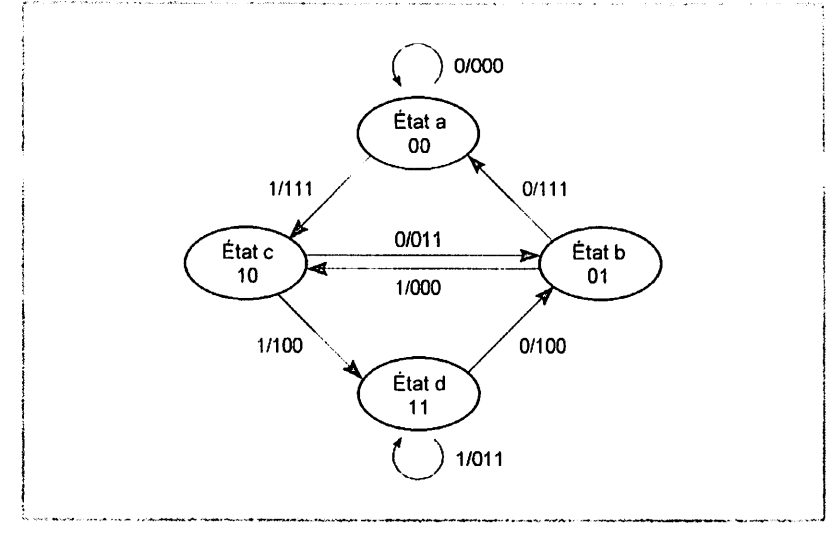

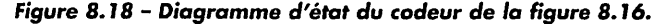

**Chapitre 8 • Programmation et dévfioppemfnt d'applications en assembleur**

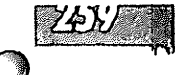

**Va** sortie d'un codeur convolutif dépend de son entrée et du contenu de **K—** 1 registres de longueur **k.** On peut considérer que ces codeurs sont des machines d'état finies avec 2<sup>k(K - 1)</sup> états différents. On peut de ce fait les représenter de différentes manières, par des graphes d'états, des arbres, ou des treillis. La **figure 8.18** représente le diagramme d'état du code de la **figure 8.16.** La longueur de contrainte de ce code vaut 3, il a donc 4 = **22**états. De chaque état peuvent partir  $k = 2<sup>1</sup>$  transitions, selon que l'entrée vaut 1 ou 0, et à chaque état peuvent arriver de même  $2 = 2^k$  flèches. Chaque état correspond aux  $k(K - 1)$  bits du registre à décalage quiseront conservés pour unenouvelle entrée de**k**bits. Dans l'exemple, les 4 états correspondent aux dibits 00, 01, 10 et 11.

Dans la *figure* 8.18, on a indiqué sur chaque flèche de transition d'état la valeur du bit en entrée et des 3 bits de sortie séparés par une barre de division.

Dans les diagrammes en arbres ou en treillis, on représente toutes les évolutions possibles au cours du temps des états, des entrées et des sorties du codeur. On va présenter lediagramme treillis qui estcelui utilisé parl'algorithme de Viterbi. La **figure 8.19** représente lediagramme treillis associé au codeur de la**figure 8.16**et cela pour une durée d'émission de 5 bits et en partant de l'état initial00.

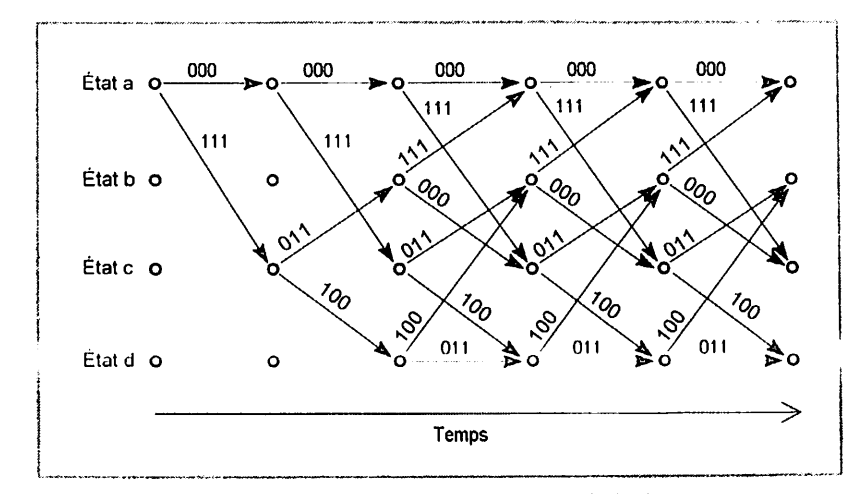

*Figure 8.19 - Diagramme treillis du codeur de la figure 8.16.*

Dans ce diagramme, on représente à chaque instant (nouveau bit d'information en entrée) les 4 états possibles avec les transitions arrivant et partant de chaque état. Chaque nœud correspond à un état. On a représenté l'émission d'un zéro par une flèche descendante et celle d'un 1 par une flèche montante. Après le deuxième étage du treillis, le treillis est stationnaire, tous les étages sont ensuite identiques avec 2 branches entrant et 2 branches sortant à chaque nœud. Chaque étage correspond à un intervalle de temps pourl'émission d'un bit d'information

And in the state of the state of the state

ou de *n* bits codés (on appelle parfois symbole l'ensemble de ces *n* bits codés). On a représenté au-dessus de chaque branche la séquence de 3 bits émise lors de cette transition.

Pour un code de taux **k/n** avec une longueur de contrainte **K,** le nombre d'états du codeur est  $2^{k(K-1)}$ . Le treillis a donc  $2^{k(K-1)}$  nœuds par étage avec  $2^k$  branches entrant et sortant de chaque nœud.

### *8.6.2 Principe de l'algorithme de Viterbi pour le décodage des codes convolutionnels*

りくにつし

Deux situations se présentent en pratique, soit les données sont transmises en trames de longueur finie, chaque trame étant codée indépendamment des autres, soit les données sont codées de façon continue aussi longtemps que dure la communication. La mémoire d'un codeur convolutionnel est infinie.

Dans la première situation, qui est celle de la transmission TDMA du GSM par exemple, on ajoute généralement à chaque trame **K-** 1 bits de queue **{tail bits)** égaux à 0, avant le codage. On impose souvent par ailleurs que l'état de départ soit nul. Ledécodeur connaît alors les états d'arrivée et de départ (nuls), ce qui est utileau décodage. Dans cette situation, ledécodeur peur attendre d'avoir reçu la séquence codée complète avant de la décoder, bien que parfois il se comporte comme on va le voir pour la deuxième situation.

Dans la deuxième situation, le décodeur ne peut pas attendre la fin de la séquence, le retard introduit serait trop grand et l'algorithme nécessiterait trop de mémoire. Aussi, le décodeur prend-il une décision avec un retard maximum *D*. Si ce retard est supérieur à environ 5 fois la longueur de contrainte, la dégradation, introduite par la limitation du retard, est négligeable en termede probabilité d'erreur.

Par la suite, on note N la durée totale de la séquence reçue sur laquelle il faut prendre une décision.

Le but de l'algorithme de Viterbi est de trouver la séquence émise la plus vraisemblable parmi toutes les séquences possibles de longueur N, étant donnée la séquence reçue. Une fois la séquence émise connue, on en déduit la séquence d'états correspondante et la séquence binaire originale non codée. On verraque cette notion de vraisemblance peur se ramener à une notion de distance, que l'on précisera plus loin, entre la séquence reçue et les séquences possibles. Par la suite, on considérera donc que le décodeur cherche parmi les séquences possibles la séquence la plus pioche de la séquence reçue au sens d'une certaine distance.

Pour un treillis à  $E = 2^{k(K-1)}$  états, avec  $2^k$  branches sortant de chaque nœud, et une durée de séquence **N,** il y a **E • 2kN** chemins possibles, c'est-à-dire séquences possibles à rester, nombre qui augmente de manière géométrique avec **N.** Par exemple pour  $R = 1/2$ ,  $K = 7$  et  $N = 35$ , le nombre de chemins possibles est égal à 64  $\times$  2<sup>35</sup>, ce qui est supérieur à 10<sup>12</sup>. Heureusement, l'algorithme de Viterbi va

**Chapitre 8 •Programma]}^ etdéveloppement d'applications enassembleur**

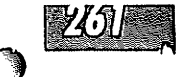

permettre de résoudre le problème avec une complexité proportionnelle à A/, ainsi qu'au nombred'états **Eet** à 2\*.

En effet, pour trouver la meilleure séquence, il n'est pas nécessaire de toutes les tester exhaustivement. Considérons un nœud / à l'étape **n** dans le treillis : **2k** chemins arrivent en ce nœud. On peut calculer les 2\* distances entre la séquence reçue de l'instant 1à l'instant**n**et les séquences de ces **2k** chemins de longueur **n.** On peut, pour la suite des opérations, éliminer  $(2<sup>k</sup> - 1)$  chemins et ne conserver que celui qui donne la plus petite distance. En effet, si la fin de la meilleure séquence globale part de ce nœud là, ledébut de cettemeilleure séquence passe forcément par le chemin qui donne la plus petite distance pour arriver à ce nœud. On appelle ce chemin le « survivant ».

On peut appliquer ce principe de manière itérative à chaque étage du treillis. Ainsi, à l'étape / dispose-t-on pour les**E** nœuds d'entrée des**E** meilleurs chemins arrivant en ces nœuds ainsi que des distances associées. On note  $D_i(t)$  ces distances,où /'représente le numéro du nœud et / le numéro de l'étape. On peut calcu ler, pour chaque nœud de sortie, les distances des  $2<sup>k</sup>$  chemins arrivant en ces nœuds. La distance du chemin arrivant au nœud *j* à l'instant  $t + 1$  en provenance du nœud *i* à l'instant *t*, notée  $D_{ii}(t+1)$  peut s'écrire :

$$
D_{i,j}(t+1) = Di(t) + d_{i,j}(t)
$$

où d<sub>i</sub>, (t) est la distance sur la branche reliant le nœud *i* au nœud *j* à l'étape t. On appelle souvent  $D_{i,j}(t + 1)$  la distance cumulée du chemin, et  $d_{i,j}(t)$  la distance locale de la branche **i,j.**

Le chemin survivant au nœud **j** est celui qui donne la distance minimale. Le numéro  $l$  du nœud d'origine du chemin survivant, arrivant au nœud  $j$  à l'instant  $t + 1$  est donné par :

$$
l = \arg \min_i (D_{i,j}(t+1))
$$

La distance correspondant à ce chemin est  $D_i(t + 1)$ .

À chaque étape, on calcule et on garde en mémoire les E distances  $D_i(t+1)$  ainsi que les nœuds d'origine  $l$  des survivants. On fait ces calculs sur les  $\dot{N}$  étages. On fait donc  $N \times E \times 2^k$  calculs de distance et on doit garder en mémoire 2E distances cumulées, **2kE**distances locales et **NEf**indications de numéro de nœuds.

Àla fin, après A/étapes, soit on sait quel est l'état d'arrivée final (parce que l'émet teur a ajouté des *trailing* bits), soit on cherche quel état final correspond à la plus petite distance. Puis, à partir de cet état final retenu, on repart en sens inverse pour tracer la meilleure séquence globale qui aboutit à ce nœud final. On peut le faire carà chaque étape et à chaque nœud, on a mémorisé l'origine du meilleur chemin arrivant en ce nœud. On appelle *traceback* ce dernier travail.

La **figure 8.20** illustre l'étape de calcul de distances pour une étapedu treillis du codeurde **Va figure 8.16.**On a utilisé une distance de Hammingentre laséquence reçue et les séquences possibles.

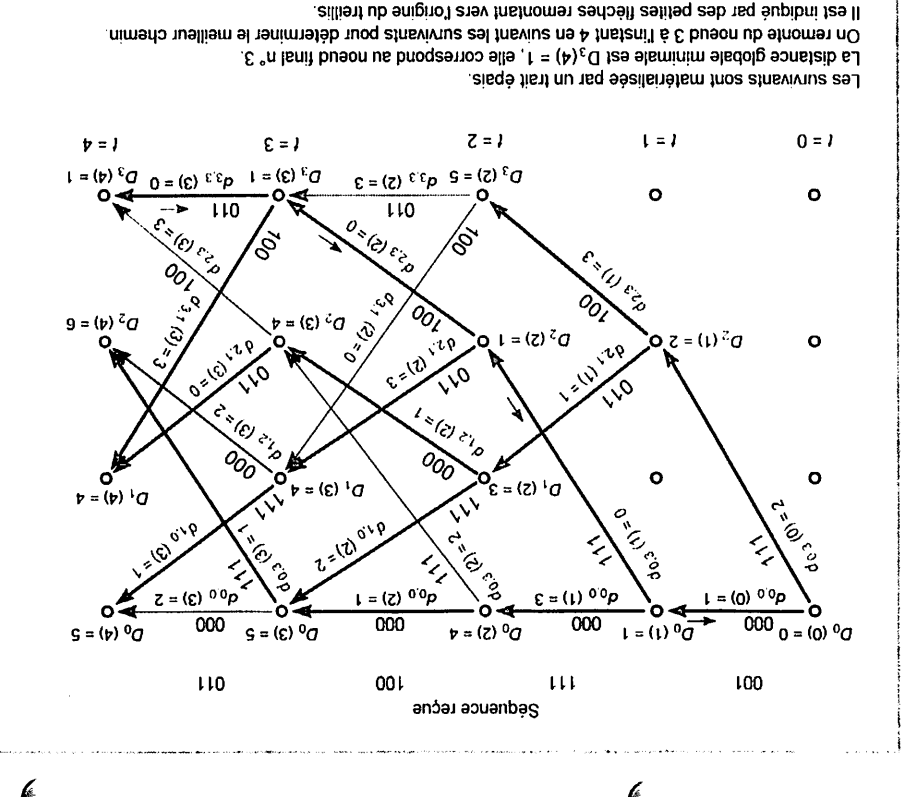

#### *Figure 8.20 - Algorithme de Viterbi, calcul des distances*

*sur une étape du treillis, calcul du survivant.*

bilité d'erreur bit du canal est inférieure à 0.5. la distance de Hamming corres-<br>
en mand bien à rechercher la séquence possible la plus probable compte tenu de la

Finstant 0 et l'instant N et on la note R. On note par ailleurs C<sup>01</sup> une des séquenpaussiens et independants s'exit subplement est les échantillons reçue entre<br>gaussiens et independants entre cux. On considère la séquence totale reçue entre possible émise par le codeur à férape t. Si le bruit additif est blanc et gaussien, la  $\mathcal{A}(\mathcal{V}) = \mathcal{A}(\mathcal{V}) = \mathcal{A}(\mathcal{V}) + \mathcal{A}(\mathcal{V}) + \mathcal{A}(\mathcal{V}) + \mathcal{A}(\mathcal{V}) + \mathcal{A}(\mathcal{V}) + \mathcal{A}(\mathcal{V}) + \mathcal{A}(\mathcal{V}) + \mathcal{A}(\mathcal{V}) + \mathcal{A}(\mathcal{V}) + \mathcal{A}(\mathcal{V}) + \mathcal{A}(\mathcal{V}) + \mathcal{A}(\mathcal{V}) + \mathcal{A}(\mathcal{V}) + \mathcal{A}(\mathcal{V}) + \mathcal{A}(\mathcal{V})$ canal. On va écrire les relations pour un code de taux 1/n. A chaque étape, on on a curia un xero. File depend non seulement du propriut du pruit du No. 1 and the state value and the state with the tender and the state in the state of the tender of the tender mais domne à chaque période bit la valeur de sortie *r* du filtre adapté du récepteur. Noeud <sup>3</sup> **(f** — £o Noeud <sup>3</sup> " , ' ' ' " ' Ds(/ +1)=10 D3(fl=10 «33(0-0 D:il((+1) =Oj(0\*d33(0=10)

J>%PSP - **Famille TMS320C54x**

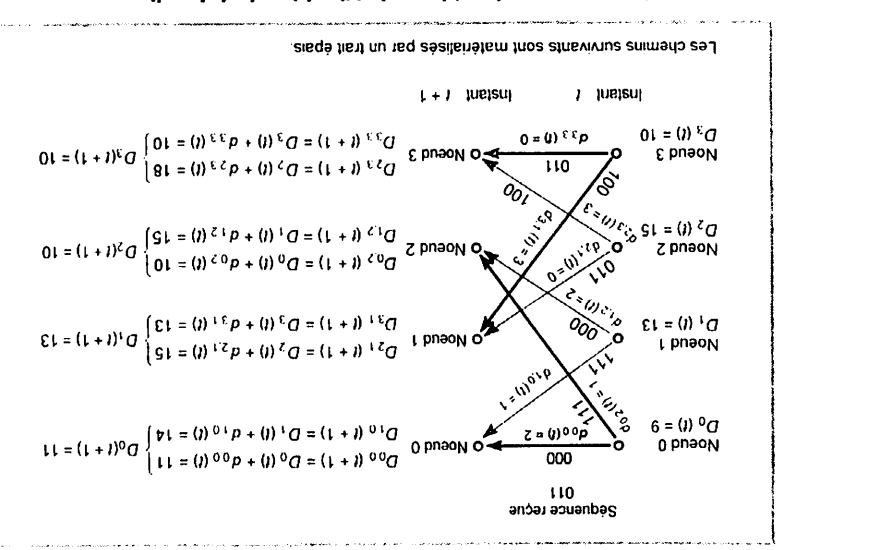

**S&S&& SK**

sur une étape du treillis, calcul du survivant. *Figure 8.21 - Algorithme de Viterbi, procédure de traceback.*

ונותולות וכי מוצניונרכי וסביעבי תב בעיילות העיעבוב בנו מבייסטי תב ע*ם העיעבו*ב. Les survivants sont matérialisée par un trait épais.  $\mathcal{L} = \mathcal{L}$ La figure 8.21 illustre la procédure de *traceback* pour le codeur de la figure 8.16.

 $\alpha$  cap a can an urong barco due per pretances camunges sour estapes). But la figure of 21 be trained a signal product and summarized summary of summary of summary  $\eta$ 

 $\pm 1 + 0$ :  $\rightarrow$ bos non noitismodui'b ziid comes le long de ce chemin est : 000 111 1000 : 129 minus du correspond à la suite de rangés par ordre de temps croissant est donc : 0, 0, 2, 3, 3. I.a séquence codée sequence de normals dans le bon ordre. La séquence de normal opportunel instants  $t = \lambda$ ,  $\lambda$ ,  $\lambda$ ,  $\lambda$  is the alite in  $\lambda$ ,  $\lambda$ ,  $\lambda$ , 0, 0, 0 in peut entires is the cette l'origine du treillis. La suite des nocules rencontrés sur le chemin optimal aux global est représenté sur la figure avec des petites flèches qui retournement vers et remone eers l'origine en suivant les chemins survivants. Le melleur chemin P interesting a constructed to traceback part done up buying memory 3 a lines of  $\Omega$ Tat distance globale minimal is there is finally a street obtenue an meeud 3. Elle vaut

alos no pava sospodde ogabooso op suomenia xua amabuoqeonoo conpirad En ce qui concerne les distances utilisées dans la méthode, on distingue 2 cas en

 $\alpha$  istrance ontre 2 séquences de bits. On peut montrer o période bit en 1 et 0. Dans ce cas-là, on utilise la distance de Hammung pour On parle de décodage *ban*d quand le récepteur convertit les signaux reçus à c

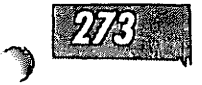

- $-$  lire et tester ce bit utile correspondant;
- en déduire le numéro du nœud précédent sur le meilleur chemin.
- Le **listing 8.16donne** lecodepour une procédure de **traceback.**

#### *Listing 8.16 - Code C54x pour la procédure de traceback.*

- \* On utilise AR2 pour pointer sur la table des mots de transition.
- \* On appelle adr\_fin\_TRN l'adresse de fin de ce buffer
- \* On utilise AR2 pour pointer sur le buffer contenant
- \* les bits d'information décodés avec un bit par mot.
- \* On appelle adr\_fin\_bit l'adresse de fin de ce buffer
- \* N est le nombre de bits <sup>à</sup> décoder, nombre d'étapes de treillis
- \* K est la longueur de contrainte

 $\mathbf{a}$ 

- \* On suppose que le nœud final est le nœud 0 (tail bits)
- \* Dans A se trouve la valeur d'un numéro de nœud sur le chemin optimal

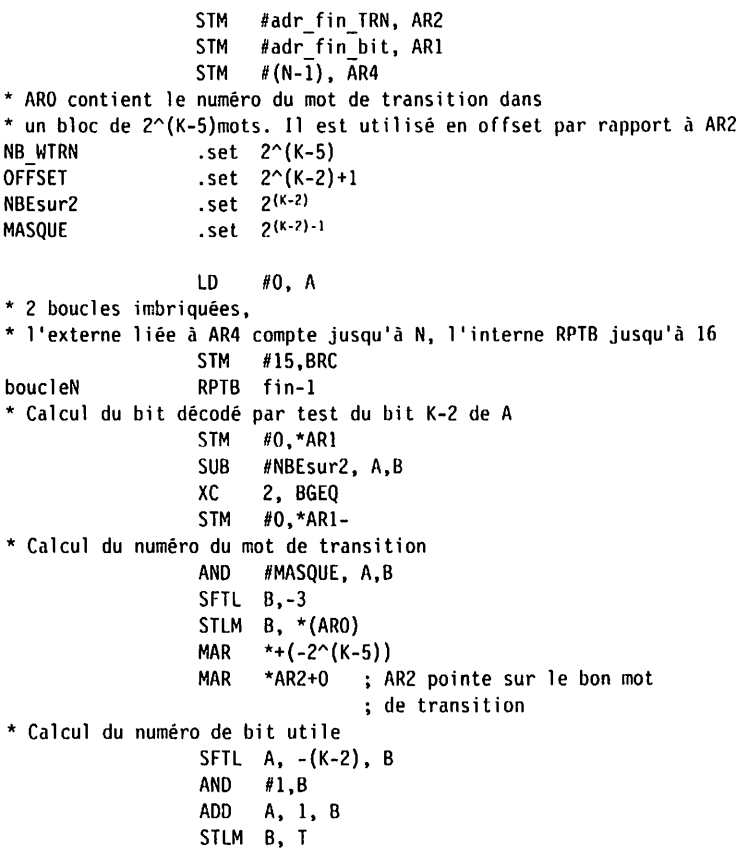

BITT AR2-0 ; on met le bit utile dans T ; et on réinitialise AR2 ROLTC A ; on a dans A le nouvel état ; = le numéro du nœud précédent ; sur le meilleur chemin

BANZD boucleN,\*AR4- STM #15.BRC

# *8.7 Exemple complet d'application : modulateur GMSK, implantation sur simulateur [Code Composer)*

Dans cet exemple, nous allons étudier un modulateur GMSK. La modulation GMSK est la modulation utilisée en particulier sur les liaisons GSM de commu nications mobiles ainsi que dans les systèmes DECT de téléphonie sans cordon. On verra comment implanter le modulateur, comment générer une fréquence pure, comment utiliser les possibilités de tracés de diagramme de l'œil du simu lateur **Code Composer.**

### *8.7.1 Principe de la modulation GMSK*

fin

*y-*

*i' F f.* Si' *J f • II 3 \*\*' 1 "*

Le siglc GMSK signifie **Canssian Minimum Shifi Keying.** Il s'agir d'une modula tion de fréquence binaire à phase continue d'indice 1/2, dont l'occupation spec-<br>trale est limitée par l'utilisation d'un filtre gaussien sur les données. Selon que l'on émet un 0 ou un 1, la fréquence instantanée du signal modulée varie autour d'une fréquence centrale  $f_c$ .

Soit une suite binaire  $a_k$  valant + 1 ou = 1, et  $x(t)$  le signal modulé en fréquence à phase continue d'indice **h.** Par définition le signal **x{t)** s'écrit :

> $x(t) = \cos(2\pi f/t + \Phi(t))$  avec pour  $t \in [nT,(n+1)T]$  $\Phi(t) = 2\pi h \int_{-\infty}^{t} \sum_{k=1}^{n} a_k s(\tau - kT) d\tau$

**T**est la durée d'un bit. La fonction **s{t)** est normalisée par :

$$
\int_{-\infty}^{+\infty} s(\tau) d\tau = \frac{1}{2}
$$

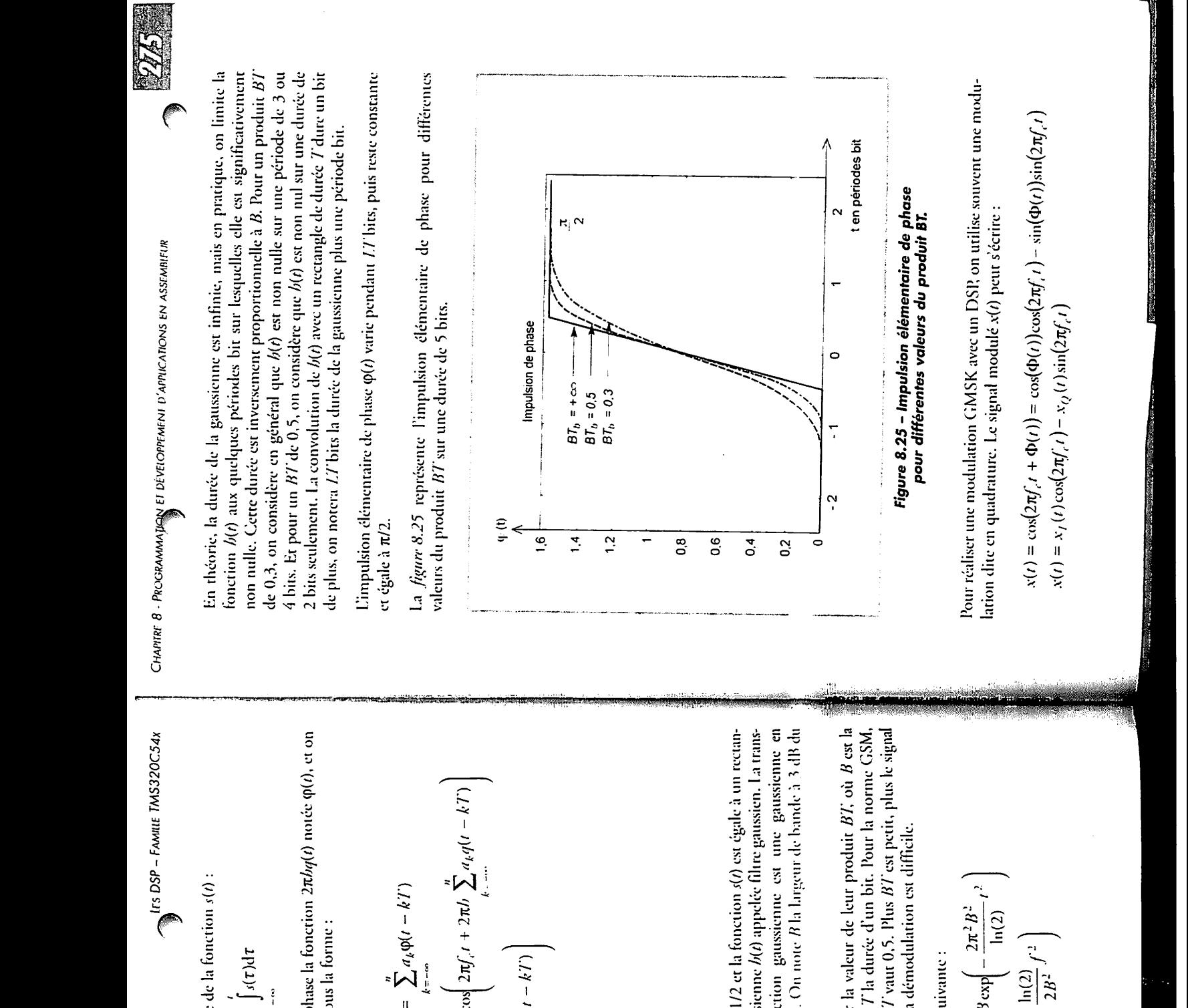

$$
h(t) = \sqrt{\frac{2\pi}{\ln(2)}} B \exp\left(-\frac{2\pi^2 B^2}{\ln(2)} t^2\right)
$$
  

$$
H(f) = \exp\left(-\frac{\ln(2)}{2B^2} f^2\right)
$$

Pour réaliser une modulation GMSK avec un DSP, on utilise souvent une modulation dite en quadrature. Le signal modulé x(*i*) peut s'écrire :

 $\begin{bmatrix} \mathbf{S} & \mathbf{S} & \mathbf{$ **= bit)**

> $\mathcal{G}(\mathcal{G})$  and  $\mathcal{G}(\mathcal{G})$  and  $\mathcal{G}(\mathcal{G})$  and  $\mathcal{G}(\mathcal{G})$  and  $\mathcal{G}(\mathcal{G})$ /.'/' V/ <sup>&</sup>gt; **/m = (p{t)**

gaussien. Filtre

**TANA** 

**assembifur en d'applications développemeni et Programma}^ 8• Chapitre**

la limite on pratique, en mais infinier, en mais infinier, en mais infinier, homographie, homographie, hne la significativement est elle lesquelles sur bit périodes quelques aux **h{t)** fonction **BT** product under  $\frac{1}{2}$  **product**  $\frac{1}{2}$  **b**.  $\frac{1}{2}$   $\frac{1}{2}$   $\frac{1}{2}$   $\frac{1}{2}$   $\frac{1}{2}$   $\frac{1}{2}$   $\frac{1}{2}$   $\frac{1}{2}$   $\frac{1}{2}$   $\frac{1}{2}$   $\frac{1}{2}$   $\frac{1}{2}$   $\frac{1}{2}$   $\frac{1}{2}$   $\frac{1}{2}$   $\frac{1}{2}$   $\frac{1}{2$  $\begin{bmatrix} \nabla \cdot \nabla \cdot \nabla$ de durée une sur nul non est **lt{t)** que considère on 0,5, **de HT** un pour Et bits. 4 bit un /'dure durée de rectangle un avec **b{t)** de convolution La seulement. bits 2  $\mathbb{R}^n$ eriode une plus gaussienne la de durée la de durée la de durée la de durée la de durée la de durée la de du cive d<br>  $c = \int_{0}^{1}$ <br>  $\frac{1}{2}$  phase de phase de élémentaire L'impulsion<br>  $\therefore$  et égalea<br>  $\therefore$  et égalea<br>  $\therefore$  explicit de élémentaire L'impulsion différentes pour phase de élémentaire l'impulsion représente **8.25 figure La**

$$
\varphi(t) = 2\pi b \int_{-\infty}^{t} s(\tau) d\tau
$$
  

$$
\varphi(t) = 0 \quad \forall t < 0
$$
  

$$
\varphi(t) = h\pi \quad \forall t > L T
$$

$$
\varphi(t) = h\pi \quad \forall t > 1.7'
$$
  
ne modulation GMSK, *b* vaut

$$
\varphi(t) = 0 \quad \forall t < 0
$$
  
\n $\varphi(t) = 0 \quad \forall t > L$   $T$   
\n $\varphi(t) = \frac{1}{m} \quad \forall t > L$   $T$   
\n $\varphi(t) = \frac{1}{m} \quad \forall t > L$   $T$   
\n $\varphi(t) = \frac{1}{m} \quad \forall t > L$   $T$   
\n $\varphi(t) = \frac{1}{m} \quad \text{for } t \leq T$   
\nthe direct  $T$  convolution (xMSK,  $h$  want 1/2 et la function  $g(t)$  application.  $l$  at runs  
\nrate de Fourier  $H(f)$  de la function gaussian et set une gaussian  
\nFigure 2. From the above, the problem of a function  $\varphi(t)$  is the sum of  
\n*square* (x and *u*) from the norm of  $\varphi(t)$  is the value of  $\varphi(t)$  for  $\varphi(t)$  for  $\$ 

0 
$$
\forall t < 0
$$
  
\n $\forall t > L/T$   
\nation GMSK, *b* want 1/2 et la fonction *s*(*t*) as égale à  
\nnonolú avec une gaussianne *h*(*t*) appeares in  
\nnonolú avec une gaussianne *h*(*t*) que la fonction guussienne est une gu  
\nce un filter pase-bas. On noce *R* la lungeur de bandu  
\ncMSK different par la valeur de leur produiit *B*7;  
\n $\exists t$  an norme DECT, *BI* van 0.5. Plus *BI* car peri, pl  
\nreire étroir mais plus la démodulation est difficile.  
\n $\forall t$  de *H*(*f*) est la suivance :  
\n $\delta(t) = \sqrt{\frac{2\pi}{\ln(2)}} B \exp\left(-\frac{2\pi^2 B^2}{\ln(2)} t^2\right)$   
\n $H(f) = \exp\left(-\frac{\ln(2)}{2B^2} f^2\right)$ 

$$
\frac{1}{2} \sum_{i=1}^n \frac{1}{2} \sum_{j=1}^n \frac{1}{2} \sum_{j=1}^n \frac{1}{2} \
$$

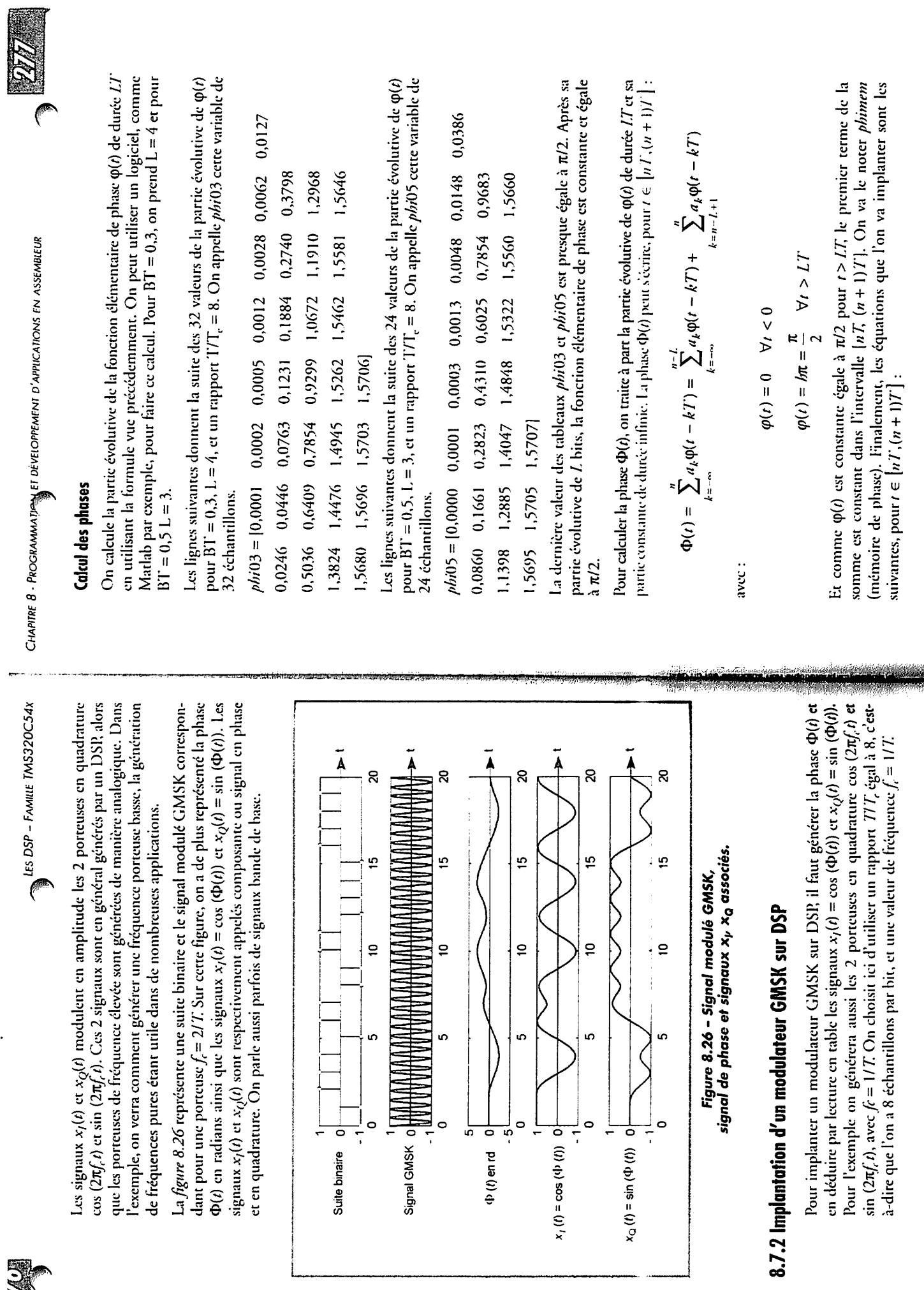

<u> Albany a management a strong and a strong and a strong and a strong and a strong and a strong and a strong and a</u>

 $\overline{a}$ 

**ANTI** 

<u> Albanya da kata da a</u>

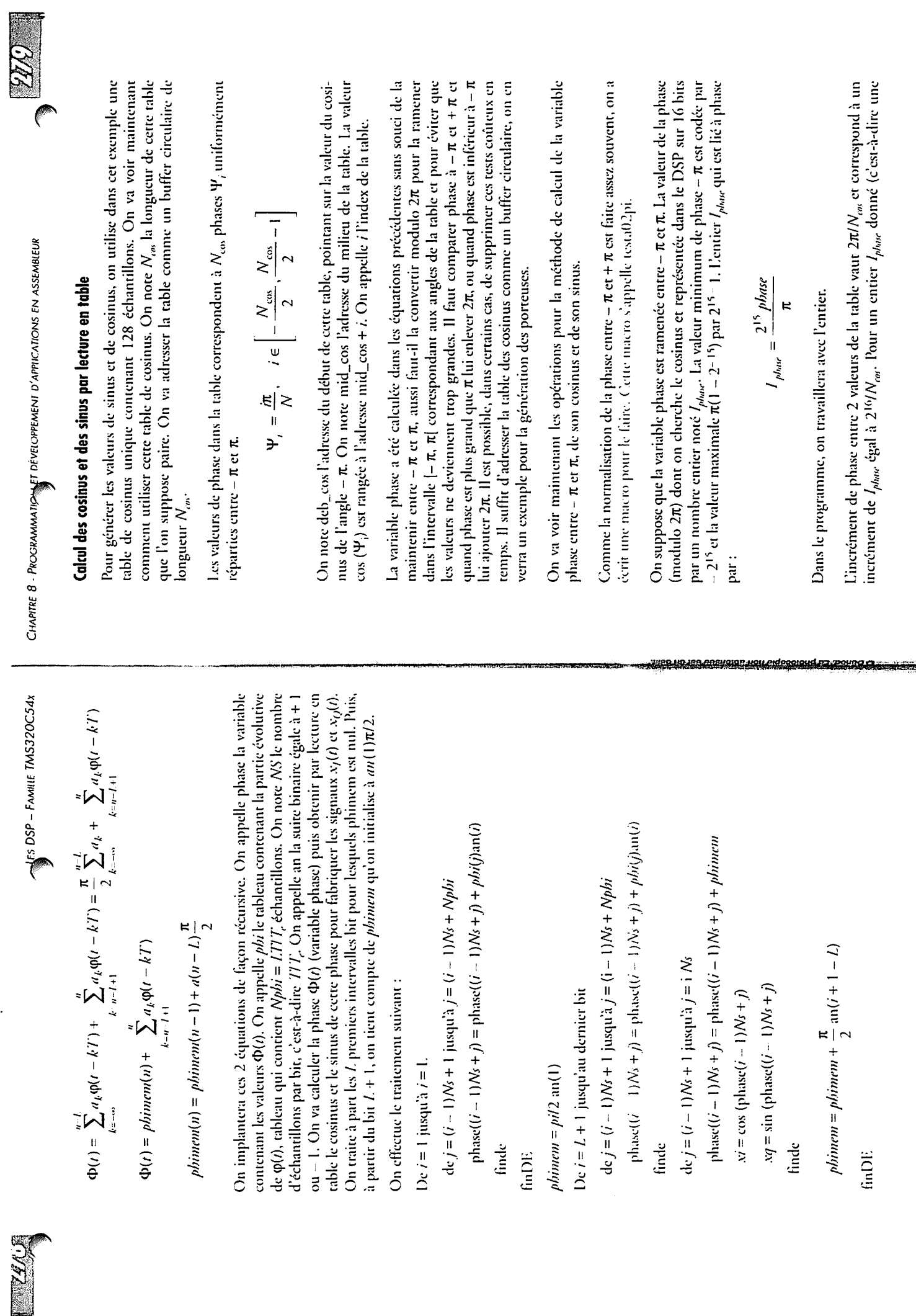

**The Second Street** 

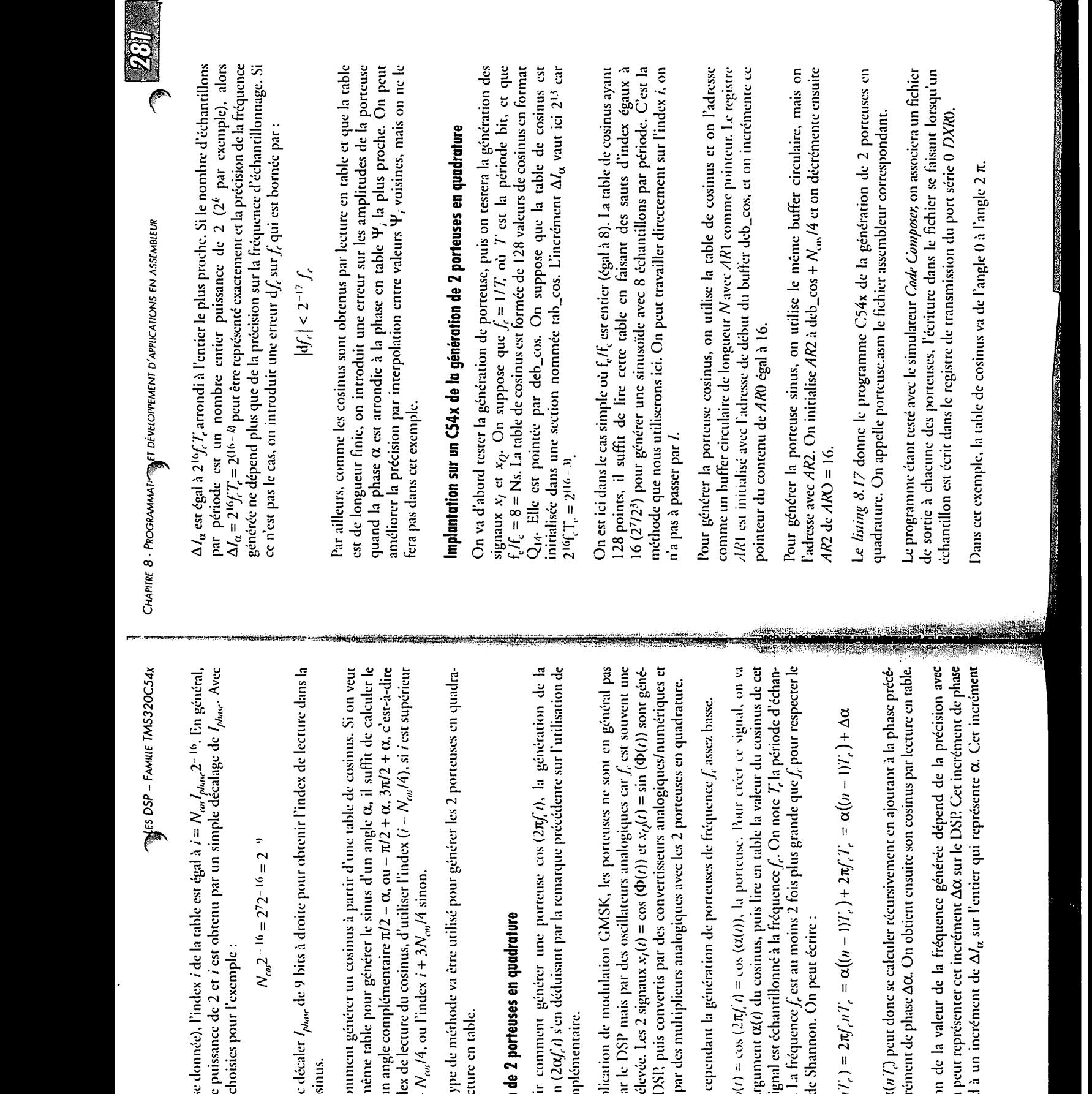

水川

**assembleur en d'applications développement Programmatx?mt** - **8 Chapitre**

éž.

an Billiam

l'angle com

**Than I'applies**<br> **Explores by**<br> **C Explores** <br> **C C Explores** <br> **C C C C C C C**<br> **C C C C C C**<br> **C C C C C**<br> **C C C C C**<br> **C**<br> **C C C C C C**<br> **C**<br> **C C C C C** 

$$
\alpha(n') = 2\pi f'_n n' = \alpha((n-1)T'_n) + 2\pi f'_n T'_n = \alpha((n-1)T'_n) + \Delta \alpha
$$

dente l'incré La phase  $\alpha$ 

l'anglecomplémentaire. ture par lecture en table. The contract of the contract of the contract of the contract of the contract of the laquelle on p<br>correspond La précisio

cosinus. de table

**MARK STAR STARS** 

**Communication** 

23.4

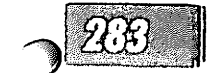

 $\mathbb{P}_+$ 

#### *Listing 8.17 - Génération de 2 signaux de fréquence pure en quadrature (porteuses en quadrature).*

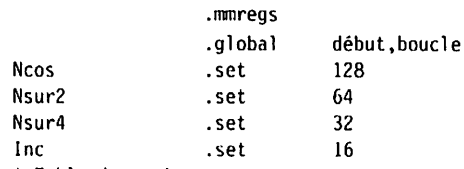

\* Table de cosinus

.sect "tab\_cos"

deb\_cos .word 16384,16364,16305,16207,16069,15893,15679,15426 .word 15137,14811,14449,14053,13623,13160,12665,12140 .word 11585,11003,10394,9760,9102,8423,7723,7005 .word 6270,5520,4756,3981,3196,2404,1606,804 .word 0,-804,-1606,-2404,-3196,-3981,-4756,-5520 .word -6270,-7005,-7723,-8423,-9102,-9760,-10394,-11003 .word -11585,-12140,-12665,-13160,-13623,-14053,-14449,-14811 .word -15137,-15426,-15679,-15893,-16069,-16207,-16305,-16364 .word -16384,-16364,-16305,-16207,-16069,-15893,-15679,-15426 .word -15137,-14811,-14449,-14053,-13623,-13160,-12665,-12140 .word -11585,-11003,-10394,-9760,-9102,-8423,-7723,-7005 .word -6270,-5520,-4756,-3981,-3196,-2404,-1606,-804 .word 0,804,1606,2404,3196,3981,4756,5520 .word 6270,7005,7723,8423,9102,9760,10394,11003 .word 11585,12140,12665,13160,13623,14053,14449,14811 .word 15137,15426,15679,15893,16069,16207,16305,16364

#### .text

\* Initialisations de DP à 0, et de la phase lalpha à 0

\* La phase lalpha est dans l'accu A, et l'indice en table dans B\*

\* attention on travaille dans la partie haute des accus \* On initialisé AR1 à mid\_cos et AR0 à Nsur4

début :

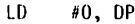

- LD #0, A
- STM #Ncos, BK
- STM #deb cos, AR1
- STM #(deb cos+Nsur4),AR2
- STM #Inc, ARO

\* Boucle sans fin

boucle :

LD \*AR1+0%,A

STL A, DXR0

LD \*AR2-0%,B

STL B.DXR0

\* Retour au début de la boucle sans fin

B boucle

Dans le fichier de commande du linker, on déclare et on alloue la section tab\_cos en mémoire données et en l'alignant sur une adresse multiple de 256 pour que le buffer circulaire fonctionne bien.

La *figure 8.27* illustre le test de la génération de 2 porteuses en quadrature (dépha-<br>sée de  $\pi/2$ ).

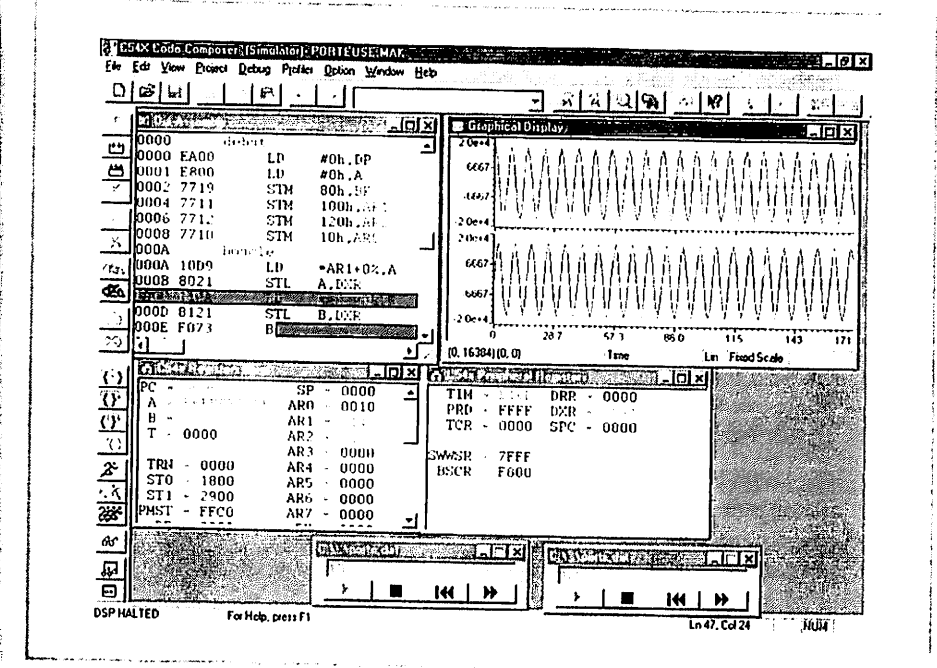

### *Figure 8.27 - Test de la génération de 2 porteuses en quadrature.*

Le *listing 8.18* est le fichier de commande de l'éditeur de liens pour le programme porteuse.asm.

### *Listing 8.18 - Fichier de commandes de l'éditeur de liens pourle programme porteuse.asm.*

-m porteuse.map -e début MEMORY /\* TMS320C54x microprocessor mode memory map \*/ PAGE 0 : **PROG** : origin =  $0 \times 0000$ , length =  $0 \times 10000$ PAGE 1 :

```
DATA :
}
SECTIONS
               origin = 0x0060, length = 0xFFA0.text : load = PROG
     .data : load = DATA
     .bss : load = DATA
     tab cos align(256) load = DATA
                                      page 0
                                      page 1
                                      page 1
                                      page 1
```

```
\overline{\phantom{a}}
```
### *Implantation sur C54x de la modulation GMSK*

On va testerla modulation GMSK sur une suite binaire périodique avec 10 bits par période. Cette suite est la suivante :

### $an = \{0 \mid 1 \mid 0 \mid 0 \mid 0 \mid 0 \mid 0\}$

On range ces bits dans un buffer circulaire de taille NB = 10 en déclarant une section bits. On alloue la section dans le fichier de commandes en l'alignant sur une adresse multiple de 16.On utilise AR5 comme pointeur. L'adresse de début de la table est deb\_bif.

On va d'abord générer le signal de phase  $\Phi(t)$ , puis les 2 signaux  $x_i$  et  $x_i$ . On utilise une fréquence d'échantillonnage  $f_c$  égale à 8 fois la fréquence bit  $1/T$ . On appelle **NS** le nombre d'échantillons par bit, ici NS = 8.

On utilise la méthode présentée précédemment pour calculer la phase (variablephase) puis le cosinus et le sinus de cette phase pour générer  $x_i$ , et  $x_i$ . On teste le programme avec **Code Composer en 2** étapes. Dans la première on teste la phase et dans la deuxième les signaux x<sub>1</sub> et x<sub>0</sub>.

Dans la première étape, on sauve la phase en mémoire au furet à mesure dansun buffer pointé par AR1. L'adresse de départ de ce buffer est résu. Le nombre maximum d'échantillons que l'on peut sauvegarder dépend de la taille de la section bss qui réserve le buffer resu.

Dans la deuxième étape, on ne sauve plus la phase. On calcule le cosinus et le sinus de la phase, c'est-à-dire  $x_t$  et  $x_O$ . On écrit  $x_t$  dans le registre DXR0 et  $x_O$  dans le registre DXRI, et on associe un fichier de sortie à chacun de ces registres.

### *Génération de la phase O(t)*

Le *listing* 8.19 est le programme de génération de la phase  $\Phi(t)$ . On appelle phase.asm le fichier assembleur correspondant. Dans ce listing on n'a pas inséré la section tab\_cos. Elle est dans un fichier appelé tabcos.asm que l'on compile et que l'on lie avec le fichier xixq.asm. Il en est de même pour la table contenant les échantillons de la partie évolutive de (p(/), à savoir les tableaux **pbiQ3** ou **pbi05** donnés plus haut. Dans le listing, on a pris l'exemple  $BT = 0,3$ , c'est-à-dire qu'on utilise le tableau *phi*O3 (et donc le fichier *phi*O3.asm). Le tableau *phi*O3 est pointé

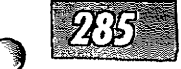

par AR4 comme un buffer circulaire de taille **Nphi.** Son adresse de début est **notée phi.** Dans le fichier de commande de l'éditeur de liens, on alloue ce tableau en alignant sur une adresse multiple de 64.

D'autre part, on réserve àl'aide d'une section.usect un tableau de **Nphi** points où *Nphi* est la longueur de la partie variable de  $\varphi(t)$ . On utilise ce tableau comme un buffer circulaire de longueur *Nphi*. L'adresse de début de ce tableau est deb\_phase et son pointeur est AR3.

### *Listing 8.19 - Génération de la phase du signal GMSK.*

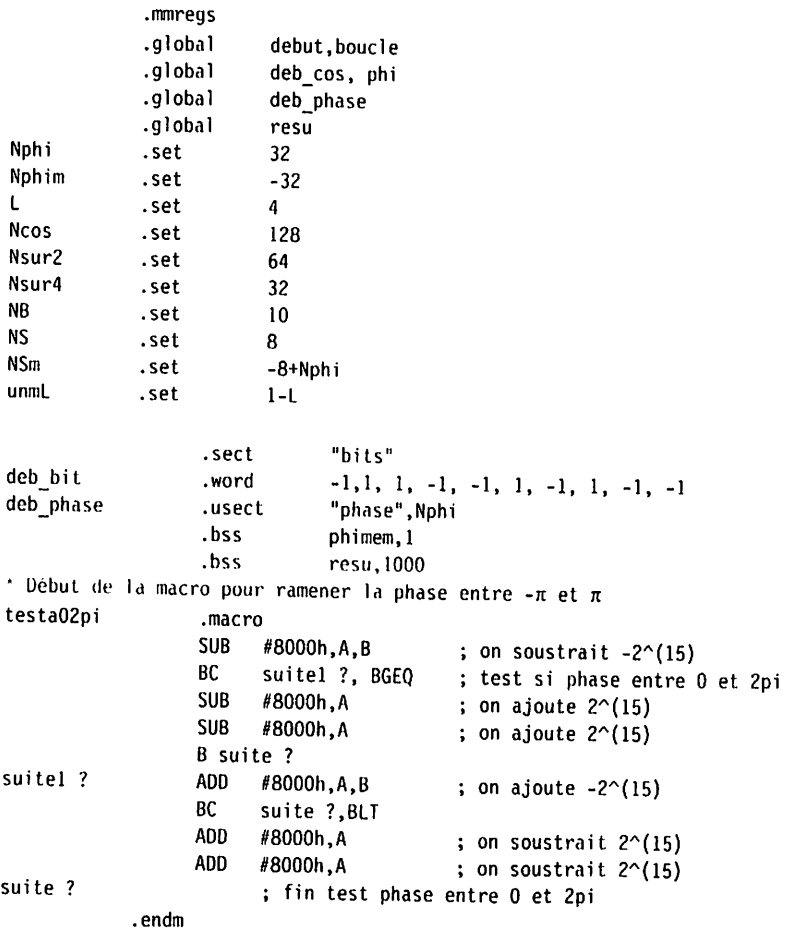

.text

**Chapitre 8•Programma^ et développement <sup>d</sup>'applications en assembifur**

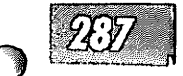

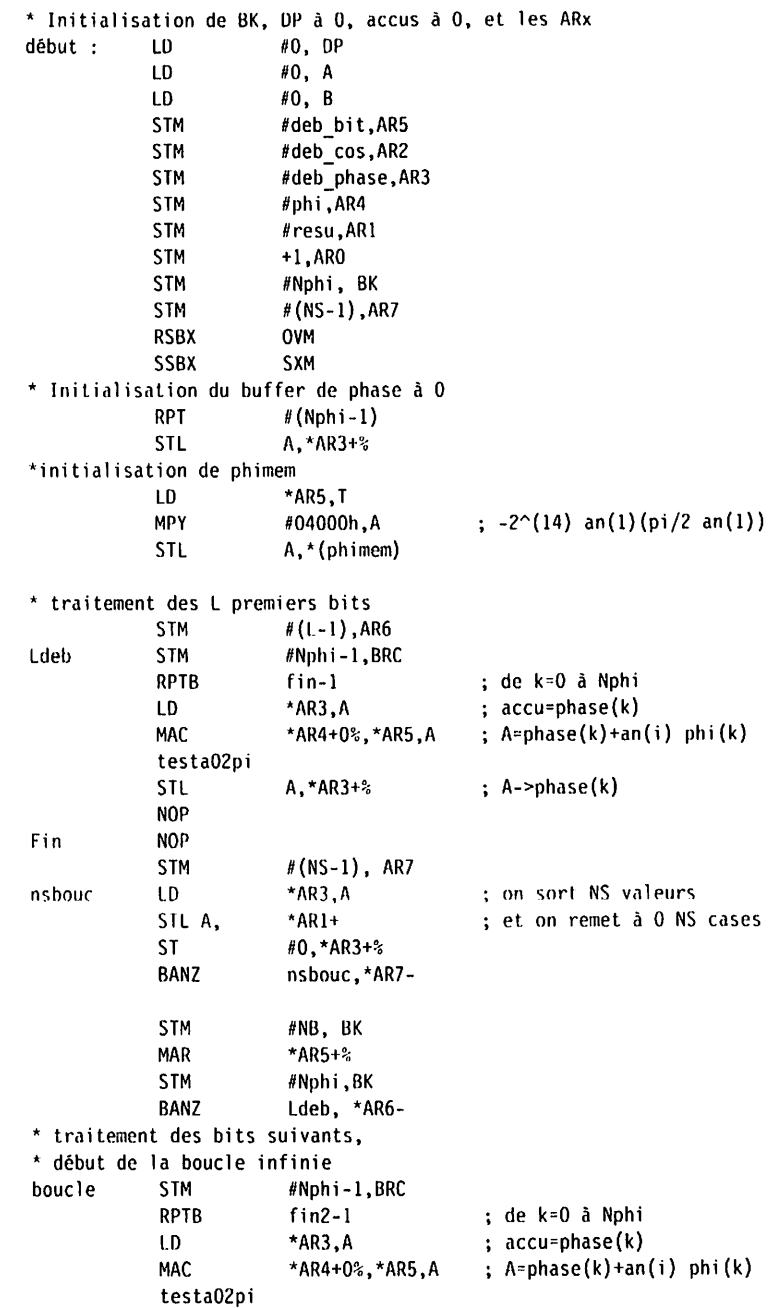

クイン

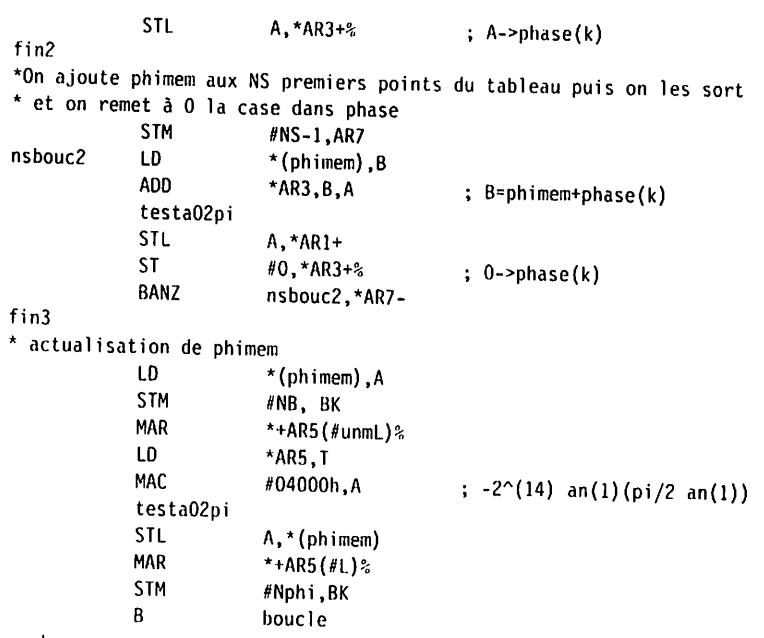

.end

Le **listing 8.20** représente le fichier tabcos contenant la table de cosinus en Q,

# *Listing 8.20 - Fichier tabcos.asm, table de cosinus de -* **n***à* n*en Q,4.*

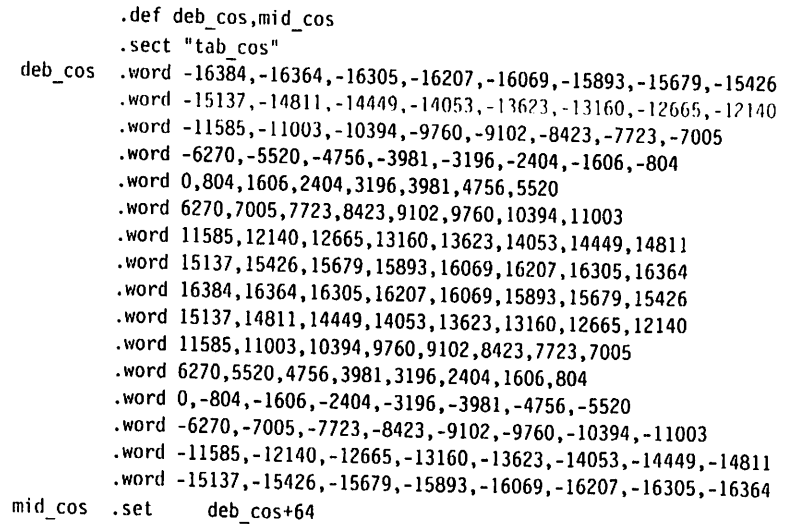

44. BR 33

LES DSP - FAMILLE TMS320C54x

delit

Š

ä

န့်

Dunod. La phot

ŀ۵

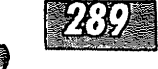

**BUILTERSPACERED AT** 

La figure 8.28 représente la phase  $\Phi(t)$  ramenée entre –  $\pi$  et  $\pi$ .

7łitifi

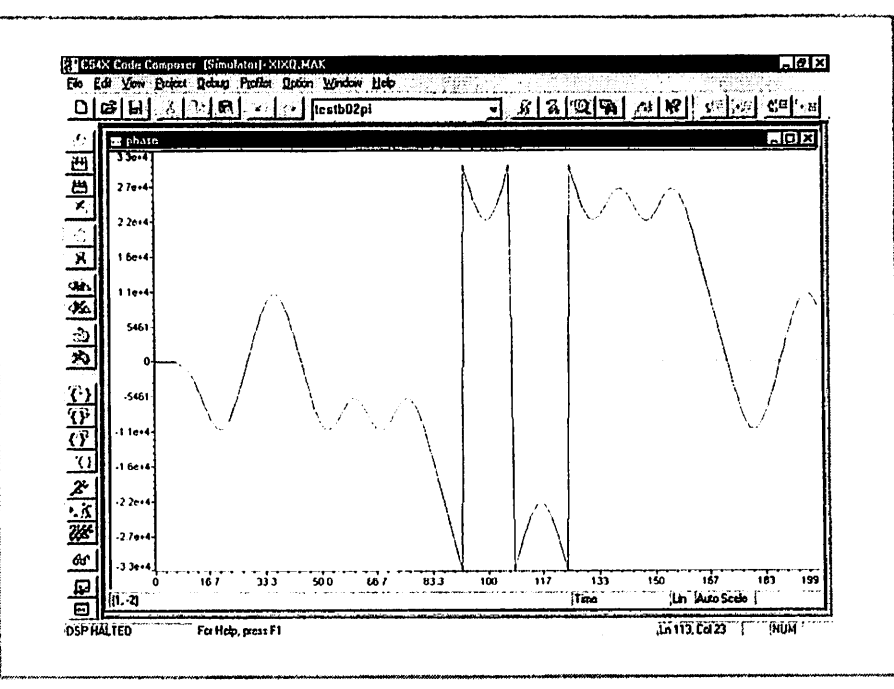

Figure 8.28 - Phase (à un facteur multiplicatif près) du signal modulé GMSK ramenée entre -  $\pi$  et  $\pi$ .

### Génération des signaux  $x_i$  et  $x_o$

On va maintenant générer les signaux  $x_t$  et  $x_O$ , et les sortir sur les registres de ports série DXR0 et DXR1 pour le test avec Code Composer. On ne sauvegarde plus la phase.

Le listing 8.21 est le programme de génération des signaux  $x_i$  et  $x_{i}$ . Le fichier s'appelle xixqcos.asm.

### Listing 8.21 - Génération des signaux  $x_i$  et  $x_a$  de la modulation GMSK.

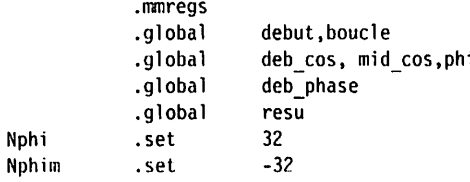

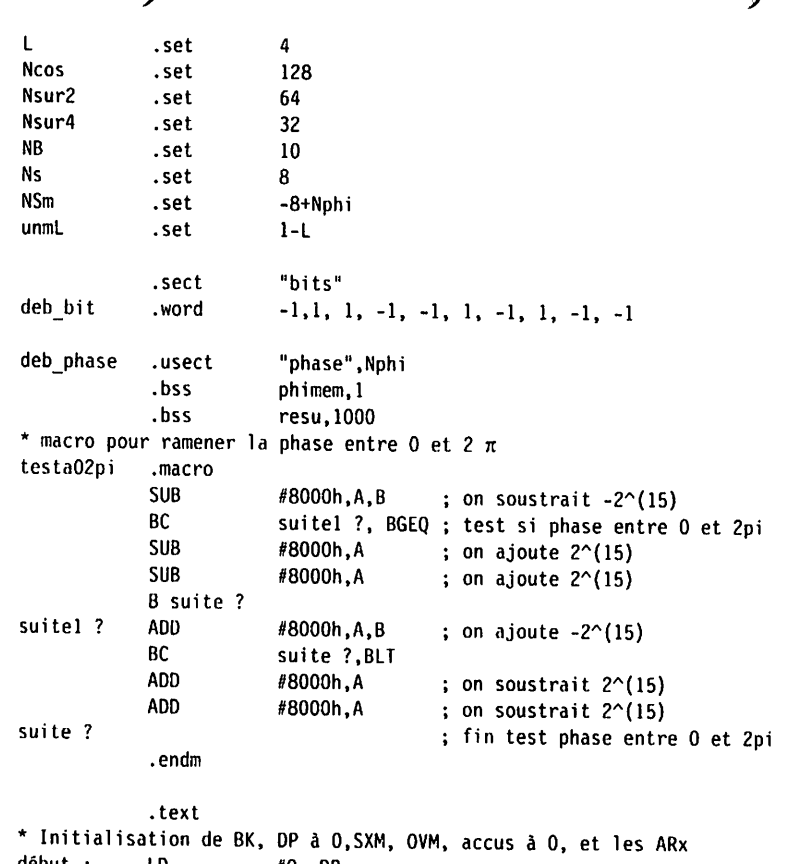

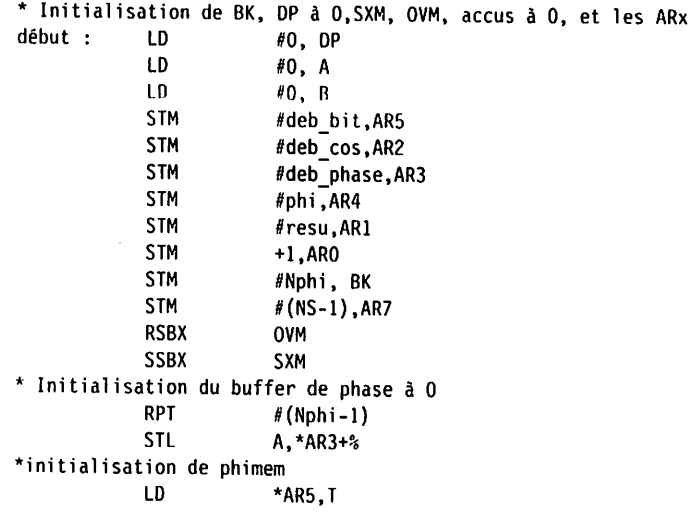

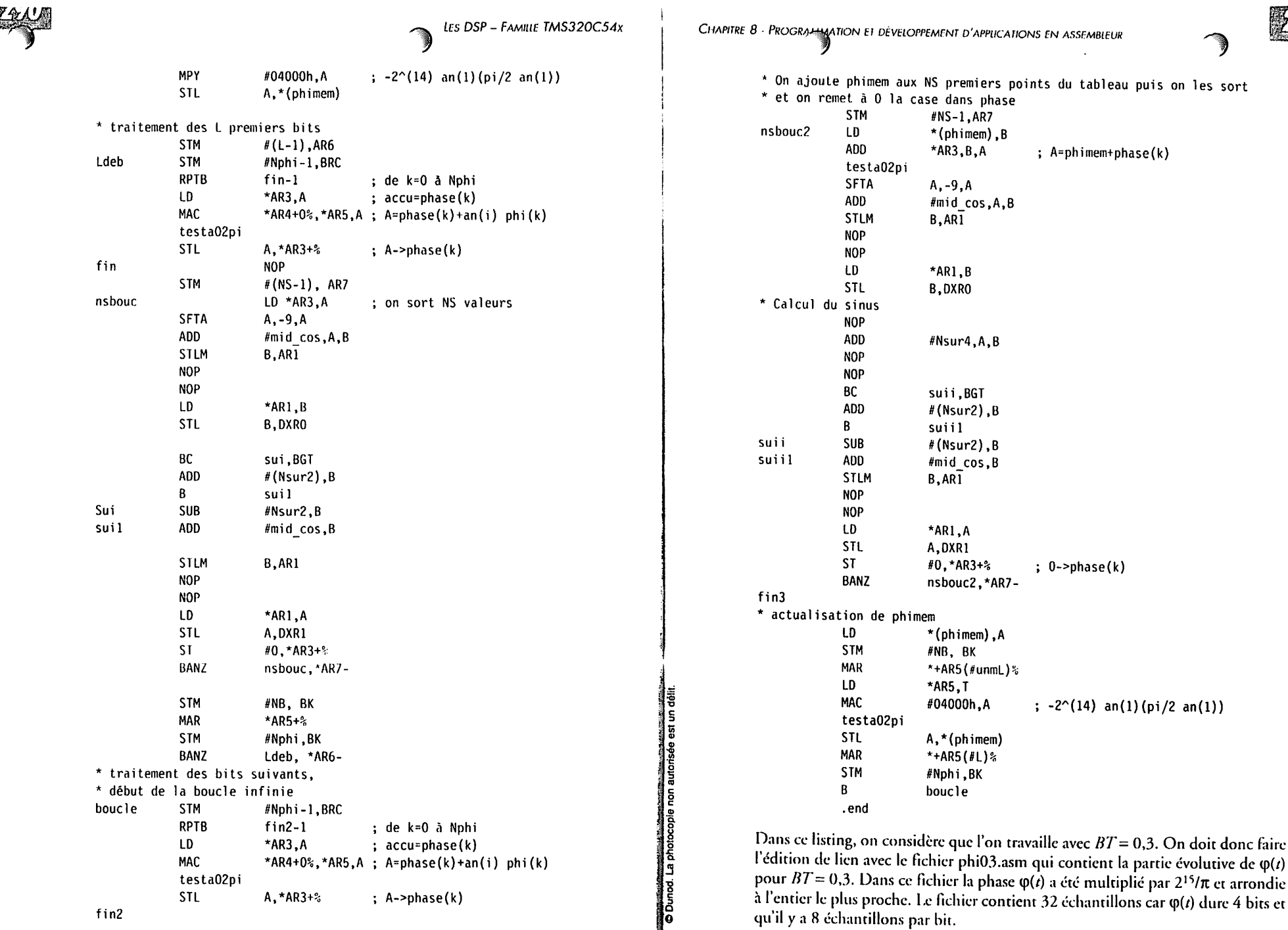

**MARCHART** 

7471

**LATING HAVE** 

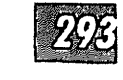

Le listing 8.22 donne le listing phi03.asm.

#### Listing 8.22 - Listing du fichier phi03.asm.

- .ref phi
	- .sect "phi"
- .word 1,2,5,13,29,65,133,256 nhi. word 465,795,1284,1965,2858,3961,5252,6685 .word 8192,9699,11132,12423,13526,14419,15100,15589 .word 15919, 16128, 16251, 16319, 16355, 16371, 16379, 16382

La figure 8.29 illustre les résultats obtenus par simulation sous Code Composer avec  $BT = 0.3$ .

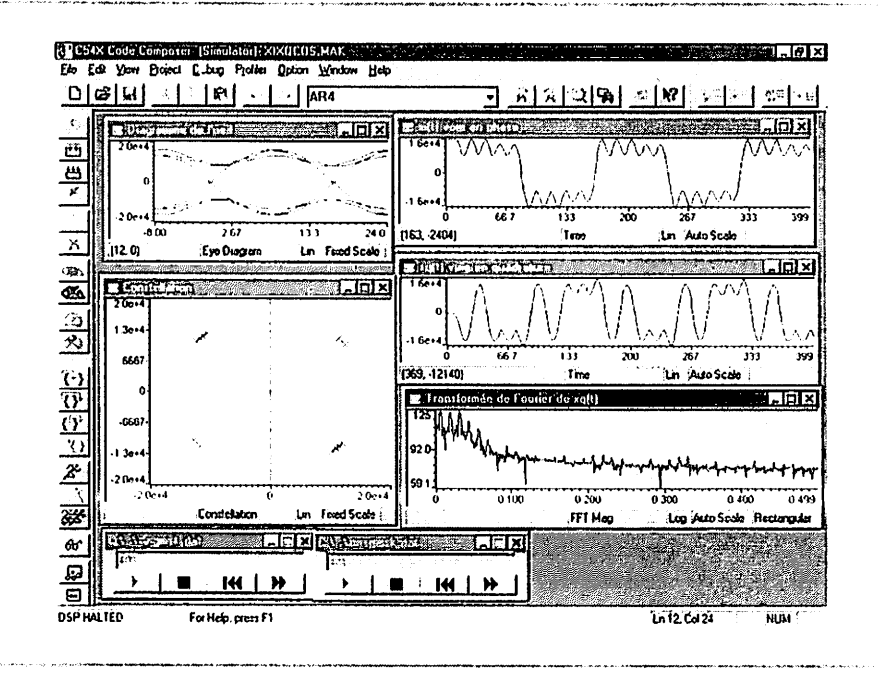

Figure 8.29 - Modulation GMSK, signaux en bande de base  $x_i$  et  $x_q$  pour BT = 0,3.

On a utilisé pour cette figure plusieurs des fonctionnalités du simulateur Code *Composer*. On a tracé les signaux  $x_i$  et  $x_0$  en chargeant en mémoire les fichiers où ils avaient été sauvegardés. La transformée de Fourier de ces signaux donne une idée de l'occupation spectrale de la modulation GMSK. On a tracé le diagramme de l'œil de  $x_O(t)$ . On peut constater sur ce diagramme que l'interférence intersymbole est assez grande pour  $BT = 0,3$ . Enfin, on a construit la constellation. La constellation s'obtient en traçant  $xQ$  en fonction de  $xI$  et en prenant un seul échantillon par symbole (1 point sur 8).

Pour comparer l'influence du produit BT sur les signaux  $x_i$  et  $x_Q$ , on modifie le programme pour passer à BT = 0,5. Il suffit de changer les valeurs de Nphi, de Nphim et de L en les passant à 24, - 24 et 3. On utilise le fichier phi05.asm contenant 24 échantillons. Le listing 8.23 représente phi05.asm.

### Listing 8.23 - Listing du fichier phi05.asm.

.ref phi .sect "phi" .word 0, 1, 3, 13, 50, 154, 402, 897 phi .word 1732,2945,4495,6285,8192,10099,11889,13439 .word 14652, 15487, 15982, 16230, 16334, 16371, 16381, 16383

La figure 8.30 illustre les résultats obtenus par simulation sous Code Composer avec  $BT = 0.5$ .

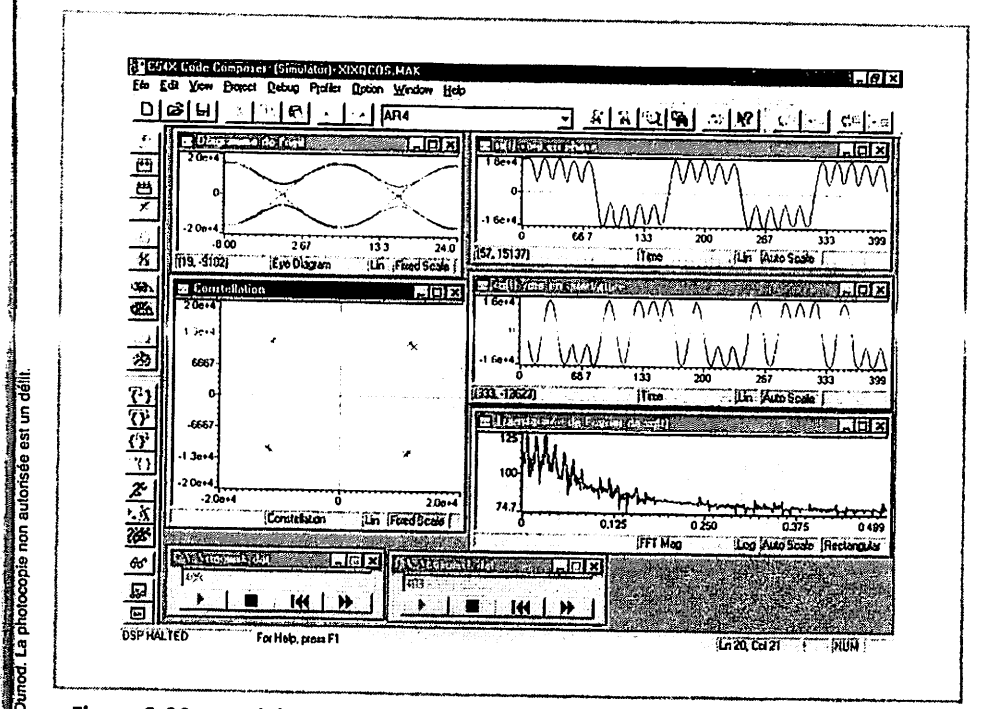

Figure 8.30 – Modulation GMSK, signaux en bande de base  $x_i$  et  $x_q$  pour BT = 0,5.

**Les DSP - Famiue TMS320C54x**

On constate, sur le diagramme de l'œil ou la constellation, qu'il y a moins d'interférences intersymbole pour *BT* = 0,5. Par contre, la transformée de Fourier montre que le spectre est plus large.

### *Vecteur d'interruption pour le reset, initialisation de la pile*

Dans une application en temps réel, il faudrait ajouter à ce programme un vecteur d'interruption pour le *Reset*. Au démarrage du processeur, l'adresse FF80 est automatiquement chargée dans le compteur programme. Les adresses d'interruption sont espacées de 4 mots. Ainsi, on peut stocker dans ces 4 mots par exemple une instruction de branchement retardée suivie de 2 instructions d'un mot ou d'une instruction de 1 mot. Par exemple, à l'adresse FF80, on peut ranger une instruction de branchement au début du programme. En général, on stocke ces vecteurs d'interruptions dans une section nommée, que l'on affectera dans le fichier dé commandes de l'éditeur de liens à l'adresse FF80.

Le **listing 8.24** donne un exemple de fichier contenant un vecteur d'interruption pour le **Reset.**

#### *Listing 8.24 - Listing du fichier vectors.asm, vecteur d'interruption pour le reset.*

.mmrogs .ref début .sect "vectors" B début

Avec ce fichier, au moment du **Reset,** le DSP effectue un branchement à l'adresse début.

Le *listing* 8.25 donne un fichier de commandes pour l'éditeur de liens affectant la section vectors à l'adresse FF80.

### *Listing 8.25 - Fichier de commande de l'éditeur de lien allouant la section vectors à l'adresse ff80.*

MEMORY/\* TMS320C54x microprocessor mode memory map \*/

```
PAGE 0 :
 PROG : origin = 0x00800 , length = 0x100
 VECS : origin = 0xFF80 , length = 0x20
PAGE 1 :
 DATA : origin = 0x0060 , length = 0xFFA0
```
### SECTIONS

{

I

゚゚゚゚゚゚゚゚゚゚゚゚゚゚゚゚゚゚゚゚゚゚゚゚゚゚゚゚゚゚゚゚゚゚゚゚

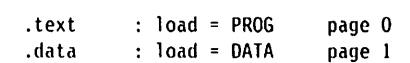

**Chapitrf 8** -**Programmation eidéveloppement d'applications en assembleur**  $\frac{1}{2}$  bss : load = DATA page 1<br>coef : load = PROG page 0. •coef : load = PROG page 0 : load = VECS Page 0

Dans une application temps réel, il faut aussi initialiser la pile, pour les interrup-<br>tions et les appels de subroutines.

Pour réserver de la place pour la pile, on peut utiliser une secrion.useci avec une longueur suffisante pour l'application. Si deb\_pile est l'adresse de début de cettesection et TAILLE la longueur de cette section, il faut initialiser le pointeur de pile **SP** avec la valeur deb\_pile plus TAILLE. En effet, le pointeur de pile est décrémenté à chaque ajout d'un élément dans la pile. Quand la pile est vide, .SP doit pointer sur l'adresse la plus élevée de la pile plus 1.

I.e **listing 8.26** est un exemple de fichier contenant le vecteur d'interruption pour le **Reset** qui initialisé la pile et effectue un branchement au début du programme.

### *Listing 8.26 - Listing du fichier vectors.asm, vecteur d'interruption pour leReset avec initialisation de la pile.*

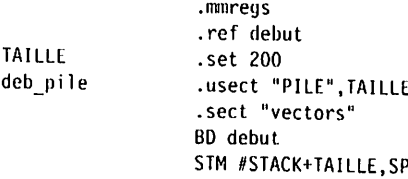

**M\***

Dans le fichier de commande de l'éditeur de liens il faut allouer la section PILE à de la mémoire donnée.

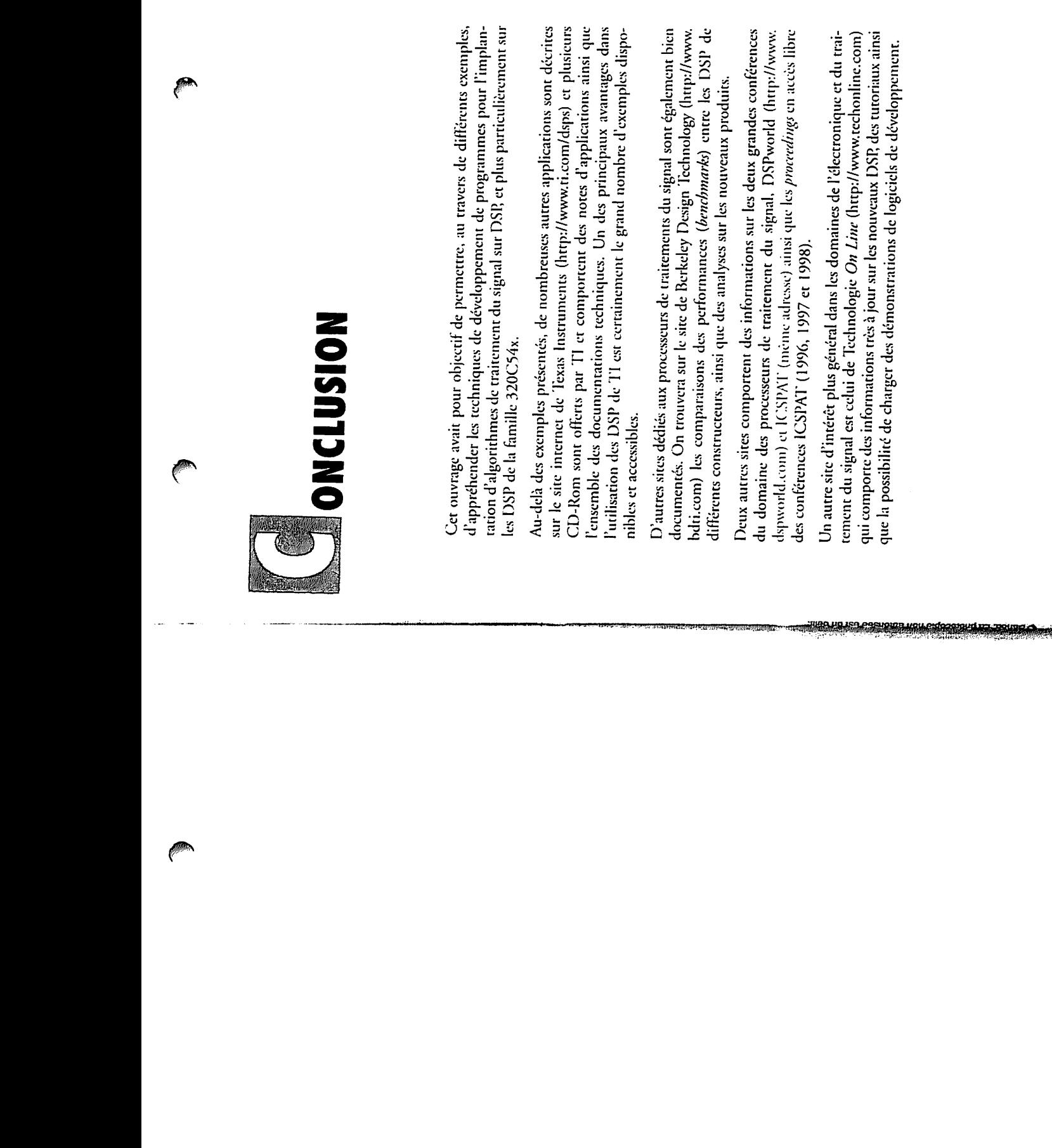

**P** 

**Problems and Structure and** 

Ê

2000